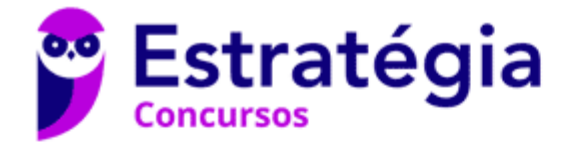

# **Aula 00 - Profº Diego Souza**

ITEP-RN (Perito Criminal - Toxicologia - Ciências Biológicas / Biomedicina /Farmácia / Farmácia-Bioquímica) Conhecimentos Específicos Autor:

> **Ana Cristina dos Santos Lopes, Diego Souza, Rafaela Gomes**

> > 16 de Janeiro de 2023

# **Índice**

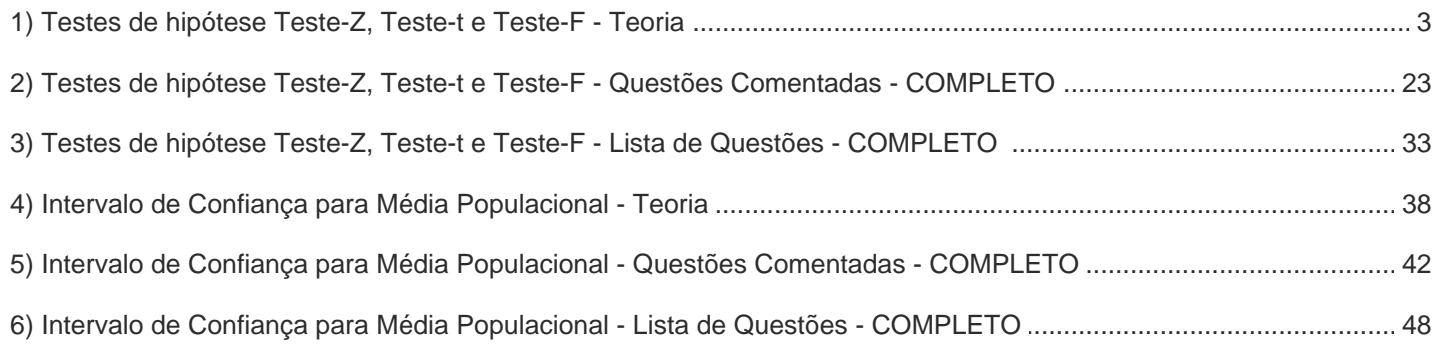

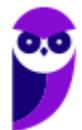

# **ESTATÍSTICA INFERENCIAL (TESTES DE HIPÓTESE)**

Chegou a hora de aprendermos a tomar decisões apropriadas baseada em probabilidades. Afinal, já alertamos que muitas situações rotineiras lidamos com dados experimentais não exatos, a exemplo disso temos o laboratório. É aí que as **distribuições estatísticas** podem nos auxiliar imensamente. Embora muitas pessoas se queixem da dificuldade de aprender a utilizar as distribuições estatísticas e suas respectivas tabelas, tentaremos simplificar esse aprendizado.

Antes, porém, vamos falar rapidamente de um gráfico (assunto da estatística descritiva) especialmente importante no entendimento das distribuições estatísticas, que é o **histograma de frequência**.

## Histograma de frequência

Em uma situação hipotética, realizou-se o levantamento das alturas de uma amostra de 90 alunos do Estratégia Concursos. Notou-se que os valores flutuaram em um intervalo restrito. A maior altura foi de 1,98 m, enquanto que a menor, de 1,56 m.

Identificar tendências da distribuição das alturas dos alunos, observando diretamente uma tabela com as 90 alturas, seria uma tarefa árdua. Portanto, podemos dividir todo intervalo de altura (amplitude) em intervalos menores, de 0,05 m (=5 cm), e contabilizar quantos alunos se enquadram em cada faixa de altura, conforme demonstrado na tabela abaixo.

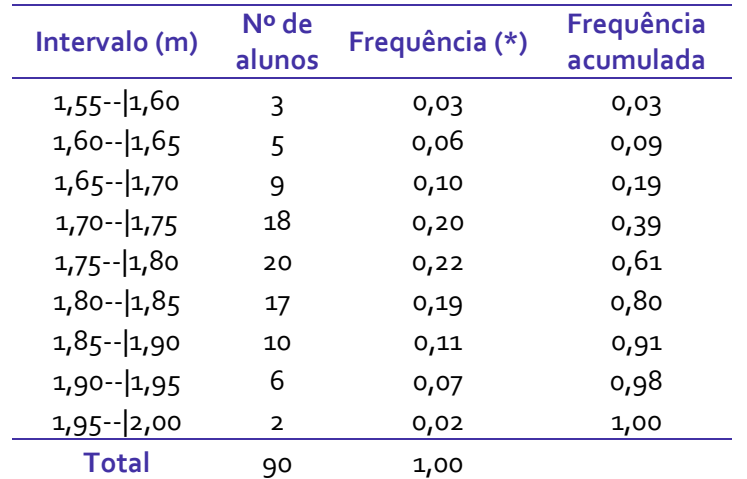

(\*) Número de alunos no intervalo dividido pelo número total de alunos

Na tabela acima, o símbolo --| significa intervalo aberto à esquerda e fechado à direita. Por exemplo, 1,55-- |1,60 corresponde a altura maior (>) que 1,55 e menor ou igual (≤) a 1,60 m. Em outras palavras, exclui a altura 1,55 m do intervalo e inclui 1,60m. Vale lembrar que os valores, contidos nas colunas de frequência, podem ser transformados em porcentagem caso sejam multiplicados por 100.

As frequências calculadas para os intervalos aparecem nas duas últimas colunas da tabela. É preferível analisarmos a distribuição de valores em termos de frequência, pois assim podemos determinar a probabilidade de determinados valores serem observados. Com essas probabilidades podemos testar hipóteses sobre a população (neste exemplo, a população seria todos os alunos do Estratégia Concursos), como veremos logo mais.

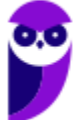

Em uma análise qualitativa da tabela de frequências acima, notamos que o número de alunos em uma determinada faixa aumenta com a proximidade dos valores centrais, ou seja, valores próximos à média, à mediana e à moda. Por outro lado, a frequência decresce à medida que afastamos do centro.

Fica ainda mais ilustrativo e didático analisar os dados graficamente. Portanto, podemos representar a tabela acima por meio de um **histograma de frequência**, representado na figura abaixo. A base de cada retângulo coincide com a largura do próprio intervalo, a altura corresponde ao número de indivíduos em cada intervalo ou classe, e a área é proporcional à sua frequência. No gráfico abaixo, é possível perceber que as alturas se distribuem em torno de 1,77 m e que essa frequência vai diminuindo (mais ou menos) simetricamente de acordo com que se afasta dessa altura central. Essas percepções são vantagens do gráfico em relação aos dados originalmente observados.

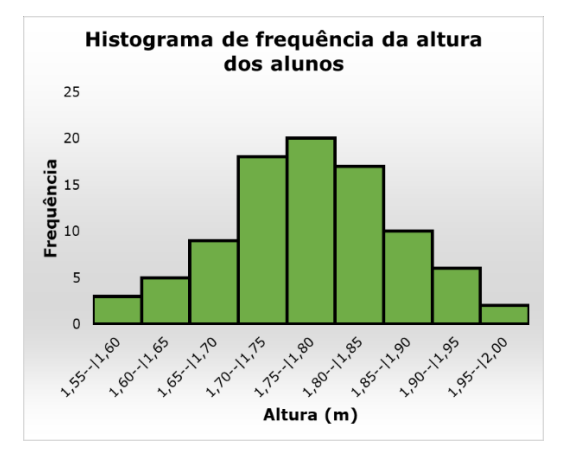

# Distribuição normal

## *O que seriam as distribuições estatísticas ou distribuições de frequência?*

É um modelo (equação matemática) descritivo sobre a chance que uma variável aleatória pode apresentar ao longo de um intervalo de valores, análogo ao comportamento observado em histogramas de frequência. Já sabemos, por exemplo, que a chance de encontrarmos valores próximos à média é maior. A distribuição estatística consegue mensurar o quão maior será essa chance.

A primeira **distribuição estatística** que estudaremos é a **distribuição normal** ou **gaussiana**, justamente por ser a mais importante e a mais utilizada. Ela foi proposta no início do século XIX pelo matemático Karl F. Gauss para estimar a probabilidade de ocorrência de erro em medições. A sua utilização foi tão intensa e difundida que com o tempo foi considerada o comportamento natural (normal) dos erros experimentais de uma forma geral. Obviamente existem outros comportamentos experimentais e, portanto, outras **distribuições estatísticas** que podem ser necessárias ou mais adequadas para explicar o comportamento de uma série de dados. Em laboratórios, quase sempre podemos considerar que os dados se distribuem normalmente, isto é, conforme uma distribuição normal.

A distribuição normal é contínua, ou seja, a variável observada pode apresentar qualquer valor dentro do intervalo de estudo. No caso de uma variável normal, ela poderá assumir qualquer valor no intervalo (-∞, +∞) (="menos infinito a mais infinito"), ou seja, **qualquer** número real. Na prática, sabemos que não é bem assim. Por exemplo, caso estivéssemos estudando o peso das pessoas, mesmo que esses dados se

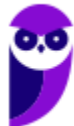

comportem normalmente, sabemos que a massa de um humano não pode crescer indefinidamente, mas isso não diminui a aplicabilidade dessa distribuição.

A equação matemática que descreve uma **distribuição estatística** é entendida como a **densidade de probabilidade,**  $f(x)$ , e depende sempre de uma quantidade certa de medidas ou parâmetros estatísticos. No caso da distribuição normal depende de apenas duas medidas estatísticas: média (µ) e variância ( $\sigma^2$ ) populacionais. Ou seja, é possível conhecer o comportamento provável ou probabilístico da população em estudo com apenas esses dois parâmetros.

A equação () (não se preocupe em memorizá-la) e a curva obtida por essa equação para a **distribuição normal** estão demonstradas na equação e figura abaixo.

$$
f(x)dx = \frac{1}{\sigma\sqrt{2\pi}}e^{\frac{-(x-\mu)^2}{2\sigma^2}}dx
$$

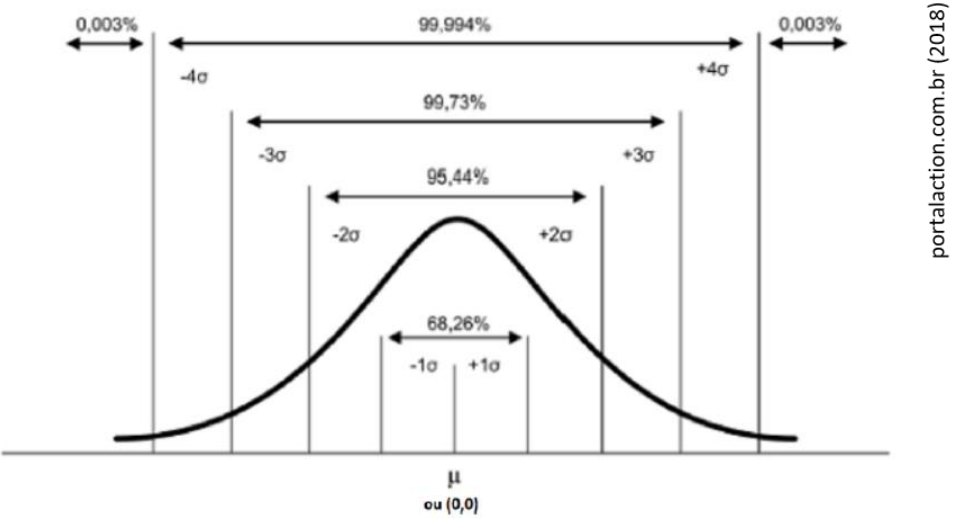

Distribuição de uma variável  $x$  em torno da média populacional  $\mu$  com indicação de afastamento em relação à média e da probabilidade associada a alguns intervalos para  $x$ .

Percebemos, na figura acima, que a curva, em formato de sino, é perfeitamente simétrica em torno da média (ponto central). A probabilidade é máxima na média e cai quando nos afastamos dela. Esse comportamento é parecido com o observado para o **histograma de frequência** da altura de 90 alunos do Estratégia Concursos. Por isso, é plausível utilizarmos a **distribuição normal** para prever probabilidades de ocorrências para as alturas para todos os alunos do Estratégia, que é a população naquele caso.

Ainda na figura, perceba que apresentei a possibilidade do valor 0,0 no lugar da média. Isso é possível por meio de um artifício muito utilizado e conhecido em estatística, a **padronização**. A importância da sua aplicação se dá porque a padronização elimina a unidade de medida de uma variável, permitindo assim, uma melhor comparação de variáveis que estavam em escalas totalmente distintas. **Padronizar** uma variável aleatória é subtrair de cada valor a **média populacional** (*µ*) e dividir pelo **desvio padrão ()**, obtendo uma nova variável aleatória adimensional chamada  $Z$  ou  $Z_{score}$ . O  $Z_{score}$  por sua vez indica a

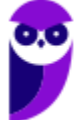

distância, em número de desvios padrão, entre um determinado valor e a média, que passa a ser 0,0. Na prática, se o  $Z_{score}$  é - 2, então esse valor está abaixo da média numa distância de 2 desvios padrão (2 $\sigma$ ). O cálculo do  $\bm{Z_{score}}$  ou da **padronização** de uma variável aleatória ( $x_i$ ) está representado na equação abaixo:

$$
z_i = \frac{x_i - \mu}{\sigma}
$$

Agora que entendemos o que significa a função  $f(x)$ , densidade de probabilidade e como se realiza a **padronização** de uma variável, vamos interpretar as probabilidades percentuais apresentadas na última figura acima. Analise a discussão a seguir correlacionando com a figura logo acima. Se deslocarmos apenas  $1$  desvio padrão ( $\sigma$ ) para mais e para menos em torno da média, engloba-se 68,26% da população. Caso façamos o mesmo com 2 $\sigma$ , teremos mais que 95%. Já com 3 $\sigma$  em torno da média, englobaremos quase 100% da população. Por isso, uma regra prática é admitir que qualquer valor que se distancie da média em mais de 3 é um *outlier* ou **amostra anômala**.

Mas a pergunta que devemos fazer agora é *como calcular essa probabilidade a partir da densidade de probabilidade f(x)?* No histograma de frequência, caso quiséssemos encontrar a probabilidade de ocorrência da altura estar dentro de um intervalo de valores, bastaria somar todas as subáreas dos retângulos contidos dentro desse intervalo. O raciocínio é o mesmo ao utilizar a densidade de probabilidade  $f(x)$ , só que para encontrar a área sob uma curva, precisamos calcular a integral dentro do intervalo de interesse. Para exemplificar, vamos calcular a **probabilidade (P)** de um dado valor ( $\mathbf{Z}_{score}$ ) estar entre o intervalo (-3 $\sigma$  e +3 $\sigma$ ):

$$
P(-3\sigma < z < +3\sigma) = P(-3\sigma \le z \le +3\sigma) = \int_{-3\sigma}^{+3\sigma} f(x)dx = 0,9973 \ (99,73\%)
$$

Isso significa também que a chance é de apenas 0,27% de selecionarmos um valor fora desse intervalo, ou seja, desse valor estar nas caudas da curva normal (distribuição normal). Se dividirmos essa possibilidade por 2, então será 0,135% para cada cauda (uma cauda para valores acima de +3 $\sigma$  e outra cauda para valores inferiores a -3σ). Se quiséssemos saber a probabilidade no intervalo (-∞, +∞), obviamente o resultado seria 1,00 (100%) que é a probabilidade total ou máxima de um evento acontecer.

Seria algo muito trabalhoso ficar calculando integrais a partir de  $f(x)$ , equação sigmoidal da distribuição normal, toda hora que precisássemos calcular a probabilidade para um intervalo. Felizmente existe a **tabela da área da cauda da distribuição normal padronizada**, que será fornecida como anexo a esse material e também é fornecida em provas de concurso público, quando seu uso se faz necessário.

## Como usar a tabela da área da cauda da distribuição normal padronizada?

A Tabela contém o que se chama de área da cauda (à direita) da distribuição normal padrão para valores de Z que vão de 0,00 a 3,99. Acompanhe a explicação que se segue correlacionando com a tabela Z (trecho dela abaixo e completa no final da apostila). A primeira coluna, à esquerda, dá o valor de Z até a primeira casa decimal, enquanto a linha superior da tabela dá a segunda casa. Para saber a área da cauda correspondente a um certo Z, devemos procurar o valor localizado na interseção da linha e da coluna apropriadas.

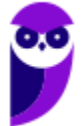

O valor correspondente a  $Z = 1,96$ , por exemplo, está na interseção da linha referente a  $Z = 1.9$  com a coluna encabeçada por 0,06. Esse valor, **0,0250** (para obter em porcentagem, basta multiplicar por 100: 0,025x100 = 2,5%), é a fração da área total sob a curva que está localizada à direita de  $Z =$ 1,96, vide figura ao lado. Como a curva é simétrica em torno da média, uma área idêntica está situada à esquerda de  $Z = -1.96$ na outra metade da gaussiana, conforme demonstrado na figura ao lado. A soma dessas duas caudas, a da direita e a da esquerda, resulta em 5% da área total. Daí concluímos que os 95% restantes estão entre  $Z = -1.96$  e  $Z = 1.96$ , conforme ilustrado na imagem abaixo. Se extrairmos aleatoriamente um valor de Z há uma chance em cada vinte (5%) de que esse valor fique abaixo de -1,96, ou acima de 1,96. Nas outras dezenove vezes a probabilidade é de que ele esteja contido nesse intervalo.

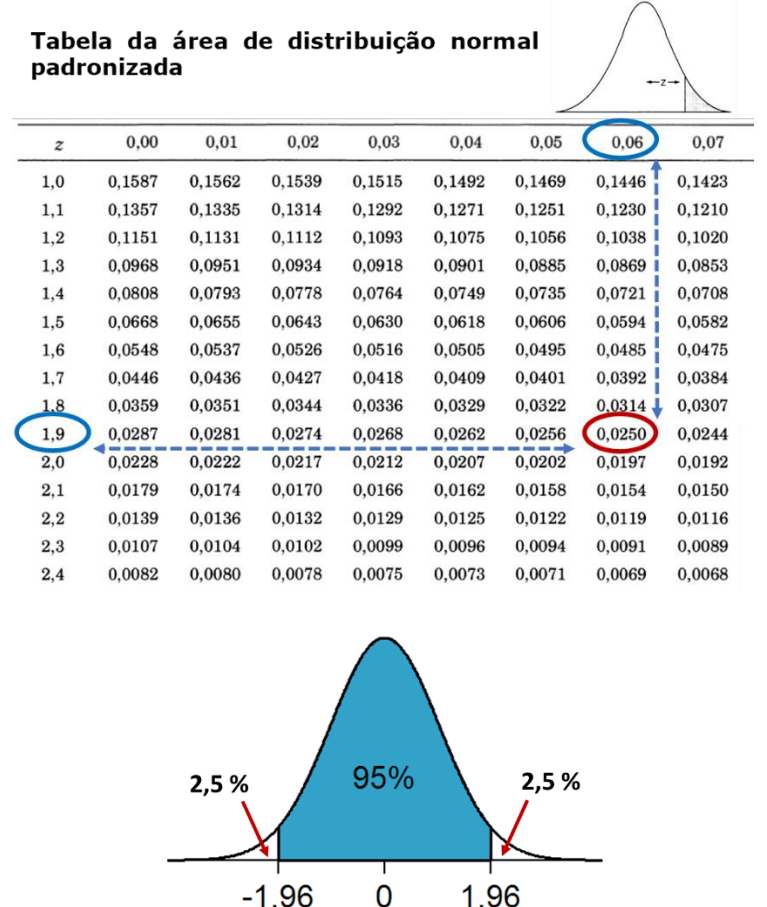

Poderíamos estar interessados em utilizar a tabela no caminho inverso. Poderia ser perguntado, por exemplo: qual o intervalo de Z-score que compreende 95% dos dados? Se estamos interessados em compreender 95%, a área não compreendida será de 5%. Como essa área se divide em duas caudas, cada uma terá 2,5%, o que, em fração, corresponde a 0,025. Agora, basta buscarmos 0,025 nos valores do meio da tabela e identificarmos (avaliando valores correspondentes da primeira linha e da primeira coluna) o Zscore correspondente, 1,96. Portanto, o intervalo entre -1,96 e +1,96 compreende 95% dos dados da população normal.

Os exemplos acima foram simétricos em relação à curva, mas não necessariamente precisa ser, poderíamos estar interessados na probabilidade  $P(-0.62 < Z < 1.31)$  e aí teríamos que subtrair, da área total 1,00 (=100%), as áreas das duas caudas e teríamos: (1,0 - 0,0951 - 0,2676) = 0,6373. Lembrando que a área da calda negativa pode ser encontrada na tabela pelo seu valor positivo de  $Z_{score}$  já que a curva normal é simétrica. Portanto, 63,73% dos alunos do Estratégia Concursos devem apresentar alturas padronizadas entre [-0,62; 1,31]. Essa área corresponde ao intervalo apontado na figura abaixo.

52

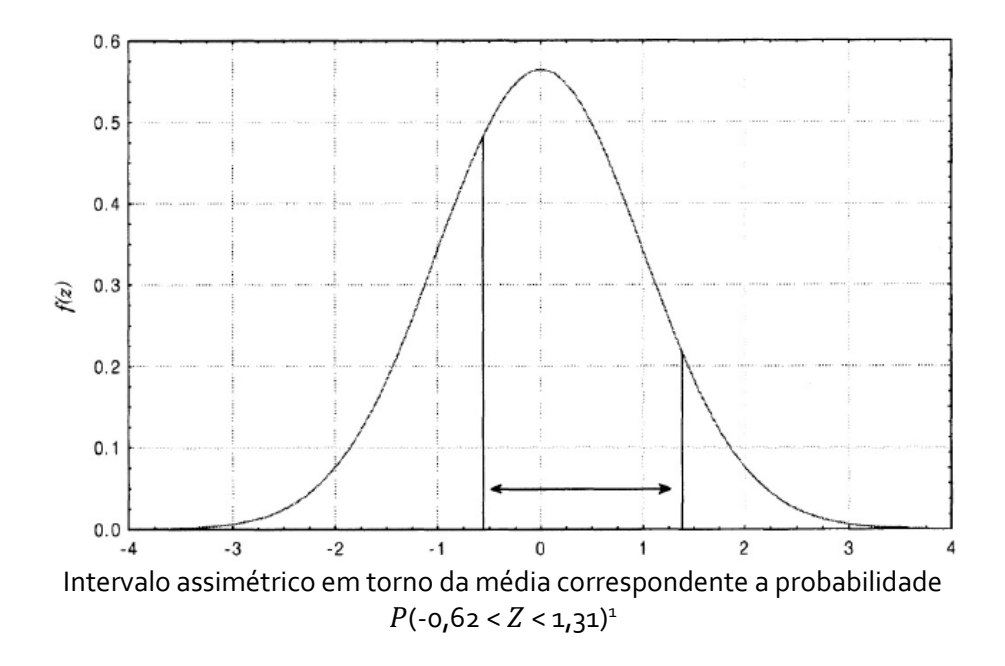

## Testes de hipótese: teste Z-score, t-student e teste F

Toda discussão introdutória sobre **distribuição normal** foi necessária para entendermos um assunto crucial em estatística, os **testes de hipóteses**. É nessa seção que iremos aprender a tomar decisões e fazer inferências apropriadas com grandes chances de estarem corretas, a partir de dados experimentais.

De antemão explico que os testes de hipótese, em geral, servem para comparar valores (médias e variâncias) que, ao ser aplicado às análises laboratoriais, estão relacionados à exatidão e à precisão dos métodos. Em suma, são ferramentas que podem neste contexto ajudar a definir se um método é mais exato e/ou mais preciso que o outro. Para exemplificar, vamos supor 3 situações diferentes, cada uma com 1 pergunta ou hipótese estatística para que você entenda exatamente do que estou falando. Cada um dos três **testes de hipóteses** que discutiremos será apropriado para responder uma das perguntas.

- a) Voltando ao preço do bolo da lanchonete. Imaginemos que historicamente o consumidor saiba que o preço médio  $\mu$  seja 1,30 reais com desvio padrão ( $\sigma$ ) 0,69 reais. Um consumidor atento aos preços praticados, ao pagar 1,90 reais em um bolo, formulou a seguinte questão: **será que houve variação no preço do bolo?**
- b) Um laboratório de análise de grãos está interessado em avaliar a substituição do método colorimétrico (método 1), pelo método por espectroscopia na região do infravermelho próximo (método 2) para determinação de amilose em arroz. Para tanto, analisou-se uma mesma amostra de arroz, 5 vezes, pelos dois métodos, obtendo os seguintes resultados para teor de amilose: 24,5±1,5 g.kg<sup>-1</sup> (método 1); 25,5±2,0 g.kg<sup>-1</sup> (método 2). Com base nesses resultados, a equipe do laboratório está interessada em saber: **o resultado médio obtido pelos dois métodos é estatisticamente equivalente ao nível de 95% de confiança ou alpha () 0,05?**
- c) Continuando o problema do item "**b**". A equipe do laboratório gostaria de comparar a precisão dos dois métodos, sendo que a precisão está relacionada à variância ou desvio padrão. Portanto, dessa

<sup>&</sup>lt;sup>1</sup> NETO, Benício Barros; SCARMINIO, leda Spacino; BRUNS, Roy Edward. Como Fazer Experimentos: Pesquisa e Desenvolvimento na Ciência e na Indústria. Bookman Editora, 2010.

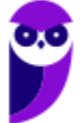

vez, gostaríamos de responder à seguinte questão: **a variância apresentada entre os dois métodos é estatisticamente equivalente ao nível de 95% de confiança ou alpha () 0,05?**

Para responder as 3 questões acima, necessitaremos dos seguintes **testes de hipótese**: **testes Z-***score***, t***student* e **F**, respectivamente. Agora, precisamos entender quando aplicar cada um. Isso não é uma tarefa muito complicada.

**i. Para comparação de valores médios (média):** utiliza-se **teste Z-***score* ou **t-***student*. Quando for conhecido o comportamento populacional, ou seja, quando for conhecido  $\mu$  e  $\sigma$  (média e desvio padrão populacionais), então deve-se utilizar a **distribuição normal** e, portanto, o **teste Z-***score*, ou simplesmente **teste Z**. Como nem sempre é possível conhecer o comportamento populacional, então é possível fazer inferências (tomar decisões) a partir de dados amostrais ( $\bar{x}$  e s), uma dessas maneiras é utilizar o **teste t**.

Observação: a **distribuição t de** *Student* tem formato de sino como a **distribuição normal**. A diferença entre elas é que a **função de densidade da** *distribuição t* é mais alargada que a da **distribuição z** porque é esperado maior variabilidade para dados amostrais, sendo que a largura da função está diretamente relacionada ao desvio padrão.

**ii. Para comparação de variância ou de precisão de métodos:** utiliza-se o **teste F** que utiliza a **distribuição F de** *Fisher-Snedecor*. O comportamento da função densidade de probabilidade para essa distribuição é diferente de um sino, veja na figura abaixo.

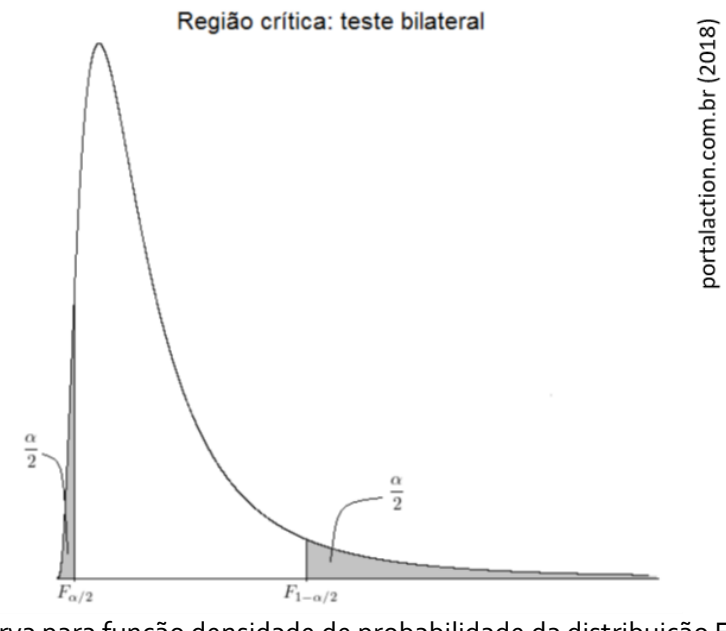

Curva para função densidade de probabilidade da distribuição F de Fisher-Snedecor.

Antes de aprendermos a usar testes de hipóteses, vamos definir o que é uma **hipótese estatística**:

**Hipótese estatística** é uma afirmação sobre alguma característica descritiva de uma ou mais populações.

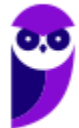

Por exemplo: no segundo problema (b), temos duas possibilidades e, portanto, duas hipóteses. A primeira seria que o teor médio de amilose pelo método 1 seja estatisticamente equivalente ao obtido pelo método 2, ou, seja  $\bar{x}_1=\bar{x}_2.$  A segunda hipótese é que essas médias sejam estatisticamente diferentes, ou seja,  $\bar{x}_1\neq$  $\overline{x}_2$ .

Desta forma, obtivemos duas **hipóteses** que definiremos como segue:

**Hipótese nula (H<sub>0</sub>)**: em que  $\bar{x}_1 = \bar{x}_2$ . Se passarmos  $\bar{x}_2$  para o primeiro lado da igualdade, obteremos  $\bar{x}_1 - \bar{x}_2 = 0$  e, por isso, o nome de **hipótese nula**.

**Hipótese alternativa (** $H_1$ **)**: em que  $\bar{x}_1 \neq \bar{x}_2$ .

É importante destacar também que, mesmo realizando um teste com base em dados amostrais, o objetivo é sempre fazer inferências (tirar conclusões estatísticas) sobre a população.

## Aplicando o teste Z

Não há melhor maneira de aprender do que colocar a mão na massa, ou nesse caso, no bolo. Vamos aprender a usar os **testes de hipóteses** para responder a dúvida do consumidor: estaria ele pagando um preço diferente do praticado ao pagar 1,90 em um pedaço de bolo? Situação (a). Como são conhecidos o preço médio populacional  $(\mu)$ , 1,30 reais, e o desvio padrão ( $\sigma$ ) 0,69 reais, então devemos utilizar o **teste Z**. Nossas hipóteses são:

 $H_o$ : 1,90 (valor pago) = 1,30 ( $\mu$ ), equivalência estatística

*H1*: 1,90 **≠** 1,30

Precisamos saber se a diferença entre 1,90 e 1,30 é estatisticamente significante. Como uma diferença pode assumir tanto valores negativos como positivos, então nosso teste será bilaterial. Se estamos medindo uma diferença entre dois valores, é de se esperar que essa diferença seja significativa caso seu módulo (valor sem sinal) seja alto, ou superior a um **valor crítico**.

**Como descobrir esse valor crítico?** Na tabela! Já discutimos isso na seção anterior. Relembrando: no nosso caso, 95% de confiança ou α 0,05, 0,95 (região de não rejeição de *H*<sub>0</sub>). Nessa região, temos uma equivalência estatística entre os dois valores. Portanto, a região de rejeição, ou de diferença estatística entre os dois valores, é a região complementar. Portanto, 1-0,95 = 0,05 (= $\alpha$ ). Mas devemos lembrar que nosso teste é bilateral, então cada calda de rejeição terá a metade da área 0,05, ou seja, 0,025. Pronto! Vamos à **Tabela-Z** (final da apostila) localizar o  $Z_{score}$  correspondente a essa área de 0,025...  $Z_{score}$ (crítico) = 1,96.

Para decidirmos entre aceitar ou rejeitar *H0*, falta um detalhe: precisamos calcular o valor *Zcalculado* (o preço pago pelo bolo, padronizado), utilizando a equação abaixo:

$$
Z_{calculado} = \frac{\overline{x} - \mu}{\frac{\sigma}{\sqrt{n}}}
$$

Aplicando os valores do problema, temos:

$$
z_{calculatedo} = \frac{1,90 - 1,30}{\frac{0,69}{\sqrt{1}}} = 0,87
$$

em que n é o número de repetições ou observações. No nosso caso, o consumidor fez a pergunta a partir de uma (1) observação individual: quando pagou 1,90 em um pedaço de bolo. Se tivesse coletado valores de mais de um dia, por exemplo, durante 1 semana (7 dias), então n seria 7.

Para uma compreensão mais intuitiva deste e dos demais testes estatísticos, observe que, no numerador da fórmula acima, temos uma diferença ( $\bar{x} - \mu$ ) entre um valore testado (a média) e um valor populacional. Se essa diferença for grande é porque há diferença estatística entre eles, caso contrário, não há. Para definir o que é grande ou pequeno, precisamos de um valor limiar que é justamente o *Zcrítico* (retirado da tabela). Ou seja, valores de *Zcalculado* maiores que eles indicarão uma diferença estatisticamente significativa. A mesma lógica vale para outros testes de comparação de médias como o teste-t.

Nesse caso, o *Zcalculado* (0,87) < *Zcrítico* (1,96), o que significa que nosso valor está na **região de não rejeição de**  *H0*, que é a região central da curva, ou seja, entre as caldas, representado na figura abaixo. Portanto, a resposta correta ao consumidor seria: **não há evidências estatísticas, ao nível de 95% de confiança, para se acreditar que o preço do bolo mudou**. Ou seja, provavelmente a diferença que o consumidor percebeu deve estar associada à variabilidade normal do preço praticado pela lanchonete.

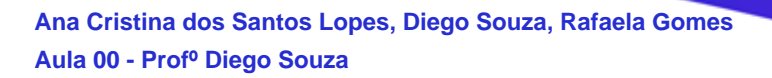

Região crítica: teste bilateral

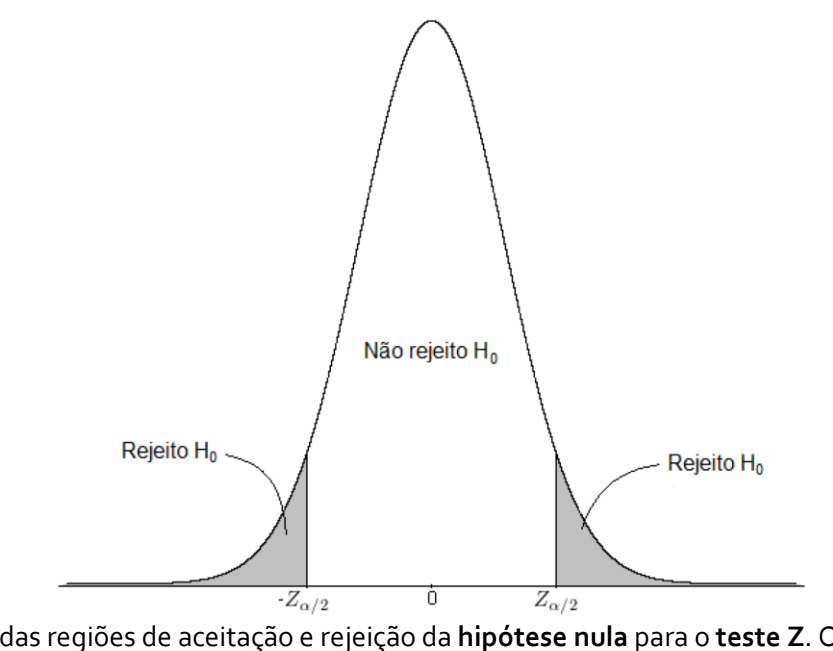

Indicação das regiões de aceitação e rejeição da **hipótese nula** para o **teste Z**. O mesmo raciocínio de regiões e caudas deve ser utilizado nos outros dois testes de hipóteses que estudaremos.

Se o resultado fosse o contrário, *Zcalculado* > *Zcrítico*, então rejeitaríamos *H<sup>0</sup>* e afirmaríamos que há evidências estatísticas, **ao nível de 95% de confiança**, para sugerirmos que houve variação no preço do bolo praticado pela lanchonete.

Você precisa entender quando estará diante de um teste de hipótese unilateral ou bilateral, pois isso mudará o valor do *Zcrítico*. Essa identificação é relativamente simples. Se o nosso objetivo é comparar dois valores (saber se eles são diferentes ou não), então nosso teste será **bicaudal** porque a diferença pode ser à esquerda (valor inferior) ou à direita (valor superior). Por outro lado, estaremos diante de um **teste unicaudal** se o objetivo for verificar se um valor é superior a outro valor (**unicaudal à direita**) ou se é inferior (**unicaudal à esquerda**). Tranquilo, não é mesmo? As imagens abaixo ilustram essas três possibilidades. O número de caudas de um teste influencia naquele valor que procuramos na tabela (ex: tabela Z-score). Se estivermos interessados em uma região crítica de 5% (ou seja 0,05) e o teste for bicaudal, teremos que dividir 0,05 por 2 (= 0,025) para identificar o valor de Z na tabela. Se o teste for unicaudal, não realizamos essa divisão e o identificaremos o valor de Z correspondente a 0,05 de área de cauda.

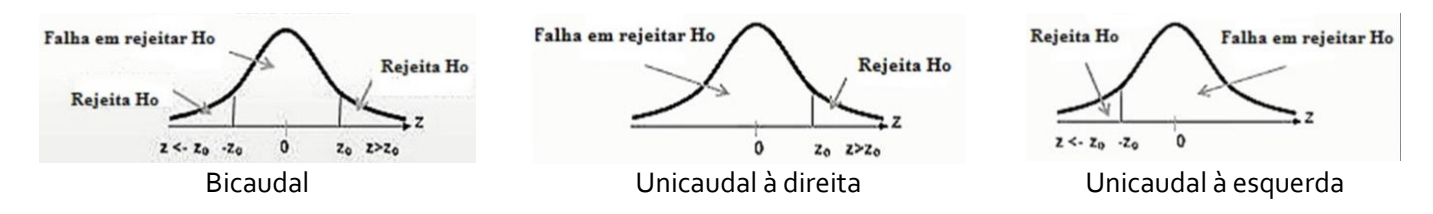

Na mesma situação da compra do bolo, imagine que o consumidor estivesse desconfiado que o preço subiu. Nesse caso teríamos um **teste unilateral ou unicaudal**, pois o cliente gostaria de saber se há evidências estatísticas de que o preço atual é maior que o preço populacional. Portanto, as hipóteses seriam:

#### *H*<sup>0</sup>: 1,90≤1,30

#### *H1*: 1,90>1,30

A única diferença é que o valor que devemos identificar na **tabela-Z** é o correspondente à área de 1-0,95 = 0,05 e, nesse caso, seria *Zcrítico* = 1,645 (valor interpolado entre as áreas 0,055 e 0,045 da tabela). Lembre-se que estamos diante de um teste unilateral, então não devemos dividir a área por 2. Como nessa situação *Zcalculado* (0,87) < *Zcrítico* (1,645), então *H<sup>0</sup>* é verdadeira (não rejeitada) e não há evidências estatísticas de que o preço do bolo subiu. Espero que, até aqui, você tenha entendido em quais situações se aplica o teste Z e a diferença entre os testes unicaudal e bicaudal.

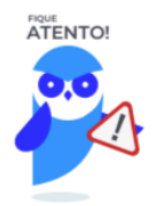

Considere **média** e **desvio padrão históricos** (dados coletados no decorrer de um longo período) como sendo dados populacionais. Isso decorre da lei dos grandes números, a qual, de forma bem resumida, demonstra que, para *n* elevado,  $\bar{x} \approx \mu$  e  $s \approx \sigma$ . Por exemplo: peso médio de um produto e desvio padrão obtidos a partir de várias amostras ao longo de um ano (valores que podem ser considerados como média e desvio padrão populacionais)

**Amostras de referência** com **valores** de média e desvio-padrão **certificados** também devem ser considerados dados populacionais. Por exemplo: uma amostra de solo estabilizada com teores de determinados minerais certificados.

Gosto do exemplo abaixo para ilustrar o caso particular mencionado no destaque acima.

**Exemplo:** Uma amostra padrão certificada de feijão era analisada semanalmente e seu teor de ferro (quantificado por espectroscopia atômica) permanecia estável com média de 72 mg/Kg, e um desvio padrão de 2,0 mg/Kg. Recentemente, o espectrômetro de absorção atômica sofreu um choque mecânico. A fim de determinar o efeito desse choque no equipamento em questão, 10 replicatas da amostra certificada de feijão foram analisadas:

## 76,2 78,3 76,4 74,7 72,6 78,4 75,7 70,2 73,3 74,2

#### Considerando nível de significância de 5%, podemos concluir que o choque alterou a exatidão do instrumento?

**Comentários:** observe que, apesar de a média 72 mg/Kg e o desvio padrão 2,0 mg/Kg terem sido obtidos a partir de amostras, eles foram obtidos a partir de uma série histórica (coletada sistematicamente ao longo do tempo). Por isso, esses valores podem ser considerados populacionais e, portanto, utilizaremos não o teste t-Student que vamos discutir a seguir, mas sim o teste Z. Esse era o principal ponto passível de confusão, vencido esse ponto duvidoso, apresento a resolução do problema, de forma objetiva, em cinco passos a seguir.

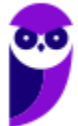

Passo 1 : Definição da Hipótese Ho:  $\mu$  = 72 mg/kg H<sub>1</sub>:  $\mu \neq 72$  mg/kg  $\sigma$  = 2 mg/kg

Passo 2: Calcular a estatística do Teste Sendo  $\overline{X}$  = 75,0 e  $\sigma$  = 2 mg/kg, temos:  $Z_{cal} = \frac{\overline{X} - \mu_o}{\sigma/\sqrt{n}} = \frac{75 - 72}{2/\sqrt{10}} = \frac{3}{0.6325}$  $= 4,74$ 

Isso significa que a média da amostra retirada aleatoriamente da produção está a 4,74 desvios-padrão da média alegada em Ho que é 72.

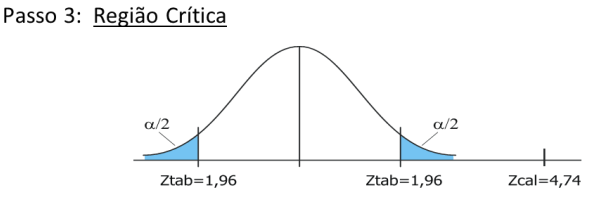

Passo 4: Regra de Decisão

Como o valor crítico para 5% é 1,96 desvios (Z tabelado), estamos na região de rejeição de Ho.

#### Passo 5: Conclusão

Ho é rejeitada e concluímos que o Epectrômetro de absorção atômica provavelmente foi danificado com o choque, alterando sua exatidão.

## Aplicando o teste t-Student

Vamos adiante, lembre-se de que temos mais duas perguntas para responder ao laboratório de análise de grãos que está interessado em comparar dois métodos de determinação de amilose em arroz. A primeira pergunta é se o resultado médio de teor de amilose 2,45±1,5 g.kg-1 (método 1); 2,55±2,0g.kg-1 (método 2) podem ser considerados estatisticamente equivalentes. Nessa situação não sabemos nada sobre dados populacionais, apenas temos médias ( $\bar{x}_1$ ,  $\bar{x}_2$ ) e desvios padrão ( $s_1$ ,  $s_2$ ) amostrais. Portanto, nesse caso, precisamos aplicar o **teste t-***student* ou simplesmente **teste t**.

O raciocínio e a sequência na aplicação do **teste t-student** são idênticos aos do **teste Z**. Isto é, calculamos o valor *tcalculado*, e comparamos com o *tcalculado* (*tcrítico*). Caso *tcalculado* < *tcrítico* então nosso valor encontra-se na região de não rejeição de H<sub>0</sub>, o que significaria não haver diferença estatisticamente significativa entre os dois valores comparados, caso o teste fosse bilateral. Se *tcalculado* > *tcrítico*, rejeita-se *H0*.

Uma única complicação no **teste** *t* é que há 4 maneiras diferentes de se calcular o *tcalculado*. Vamos entender em quais casos devemos usar cada uma delas:

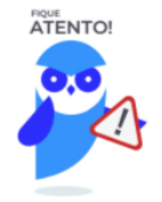

#### **4 possibilidades para o teste t-student. Quando usar cada uma delas?**

Antes de discutirmos as 4 possibilidades, ressalto que é muito improvável que o examinador cobre o conhecimento memorizado das diferentes fórmulas do teste tstudent. Entendo que o mais importante é saber identificar cada uma das 4 possibilidades (CUIDADO: como só há uma fórmula mais simples no teste Z e uma no teste F, então essas poderão ser exigidas. Sugiro que as memorize). Das fórmulas do teste t sugiro memorizar apenas do caso (1).

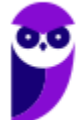

(1) Comparação de médias entre uma amostra  $(\bar{x})$  e uma população ( $\mu$ ) de variância desconhecida. Nessa situação, o *t<sub>calculado</sub>* e grau de liberdade (gl) são calculados como segue:

$$
t_{calculated} = \frac{\overline{x} - \mu_0}{\frac{s}{\sqrt{n}}}
$$

$$
gl = n - 1
$$

Note que não conhecemos a variância populacional ( $\sigma^2$ ). Caso fosse conhecido o valor  $\sigma^2$ , então utilizaríamos o teste-Z.

**(2)** Comparação de médias de populações com variâncias diferentes e desconhecidas, a partir de médias amostrais  $\bar{x}_1$  e  $\bar{x}_2$ ).

$$
t_{calculated} = \frac{\overline{x}_1 - \overline{x}_2}{s_{\overline{x}_1 \overline{x}_2}}
$$

onde  $s_{\overline{x}_1\overline{x}_2}$  é o desvio padrão agrupado e é dado por:

$$
s_{\overline{x}_1\overline{x}_2} = \sqrt{\frac{s_1^2}{n_1} + \frac{s_2^2}{n_2}}
$$

$$
gl = \frac{\left(\frac{s_1^2}{n_1} + \frac{s_2^2}{n_2}\right)}{\frac{\left(\frac{s_1^2}{n_1}\right)^2}{n_1+1} + \frac{\left(\frac{s_2^2}{n_2}\right)^2}{n_2+1}}
$$

**(3)** Comparação de médias de populações com variâncias desconhecidas e iguais, e tamanhos de amostras iguais ( $\boldsymbol{n_1}~=~\boldsymbol{n_2}$ ).

$$
t_{calculated} = \frac{\overline{x}_1 - \overline{x}_2}{s_{\overline{x}_1 \overline{x}_2} \sqrt{\frac{2}{n}}}
$$

$$
s_{\overline{x}_1 \overline{x}_2} = \sqrt{\frac{s_1^2 + s_2^2}{2}}
$$

$$
q l = 2n - 2
$$

**(4)** Comparação de médias de populações com variâncias desconhecidas e iguais, mas tamanhos de amostras diferentes ( $\boldsymbol{n_1}~\neq~\boldsymbol{n_2}$ ).

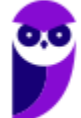

52

$$
t_{calculated} = \frac{\overline{x}_1 - \overline{x}_2}{s_{\overline{x}1\overline{x}2}\sqrt{\frac{1}{n_1} + \frac{1}{n_2}}}
$$

$$
s_{\overline{x}_1\overline{x}_2} = \sqrt{\frac{(n_1 - 1)s_1^2 + (n_2 - 1)s_2^2}{n_1 + n_2 - 2}}
$$

$$
gl = n_1 + n_2 - 2
$$

Agora precisamos saber qual das 4 opções se aplica ao nosso exemplo de comparação de métodos. Nesse caso, as variâncias populacionais são certamente desconhecidas porque nossos dados são amostrais. Entretanto, não sabemos se as variâncias associadas a cada método são iguais ou diferentes. Há uma maneira de decidirmos estatisticamente se essas variâncias devem ser consideradas iguais ou diferentes, que será o próximo teste que discutiremos: **teste F**. Por enquanto, vamos considerar que as variâncias são iguais e então nos enquadraremos no **caso (3) do teste-t**: variâncias iguais e tamanhos iguais (experimento em quintuplicata). Utilizando as fórmulas apresentadas no quadro anterior, obteremos os seguintes resultados (Lembro que os valores que acompanham as médias são os desvios padrão, por exemplo: em 245±15 g.kg-1 , 245 corresponde à média e 15, ao desvio padrão):

$$
t_{calculatedo} = -0,89
$$

$$
gl = 8
$$

Importante lembrar que o sinal do *tcalculado* não é relevante, pois ele dependerá de quem o usuário definirá como  $\bar{x}_1$  e  $\bar{x}_2$ . Se  $\bar{x}_1$  for o maior valor médio, então o sinal será positivo, caso contrátrio, negativo. Então vamos considerar apenas o módulo, |*tcalculado*| = 0,89.

Agora, procure na **tabela t** o valor *t<sub>crítico*, utilizando grau de liberdade (gl) 8, que pode ser expresso por v,</sub> considerando 95% de confiança que corresponde ao nível de significância ( $\alpha$ ) 0,05. Como nosso teste é bilateral, devemos dividir  $\alpha$  por 2, obtendo a área de probabilidade de 0,025 para cada cauda. Nessas condições, o *tcrítico* é 2,306.

Como |*tcalculado*| < *tcrítico*, então a diferença entre as médias está na região de não rejeição de *H0*. Por isso, a resposta para (b): não há evidências estatísticas que as médias, 24,5 g.kg<sup>-</sup>1 e 25,5 g.kg<sup>-1</sup>, sejam diferentes, ou seja, os dois métodos quantificam teores de amilose estatisticamente equivalentes. Podemos dizer ainda que a exatidão dos dois métodos é comparável. Nesse caso, a diferença numérica observada deve estar associada ao erro aleatório dos métodos.

## Aplicando o teste F

Ufa! Só falta uma pergunta a ser respondida, **problema (c)**. **Os dois métodos apresentam precisão comparáveis?** Isso significaria apresentarem variâncias que podem ser consideradas estatisticamente equivalentes (**NOTA:** caso sejam fornecidos os desvios padrão, basta elevar esses valores ao quadrado para obter as respectivas variâncias). Para a comparação de variâncias (duas a duas), o **teste de hipótese** mais

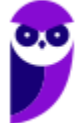

utilizado é o **teste F**. Para obter o valor de *Fcalculado*, basta dividir a maior variância pela menor variância como descrito na equação abaixo:

$$
F_{calculado} = \frac{s_{maior}^2}{s_{menor}^2}
$$

Para cada área de probabilidade, no nosso caso 5,0%, existe uma **tabela F**. O **teste F** já considera a condição bicaudal na tabela (final da apostila), portanto não é necessário dividir essa área por 2. Para localizarmos o valor de *F<sub>crítico</sub>*, na tabela, necessitamos dos seguintes dados: área de probabilidade, graus de liberdade ( $v_1$ e  $v_2$ ) para as duas amostras. No problema (c),  $v_1 = v_2 = 4$ . Utilizando esses dados na tabela-F, obtemos *Fcrítico*=6,39. Aplicando as variâncias 2<sup>2</sup> e 1,5<sup>2</sup> na equação acima, temos *Fcalculado*=1,77. Portanto, |*Fcalculado*| < *Fcrítico*, resultado que está na região de não rejeição de *H0*. Por isso, a **resposta para (C):** não há evidências estatísticas que as variâncias ou a precisão dos dois métodos (1 e 2) sejam diferentes.

Da aplicação dos testes t e F, chegamos à conclusão que os dois métodos investigados apresentam exatidão e precisão comparáveis. Vale lembrar que, em uma situação corriqueira, você deve realizar o teste F, antes do teste t, para descobrir se as variâncias podem ser consideradas iguais ou diferentes e, a partir desse resultado, decidir qual dos 4 **teste t** aplicar.

# **PRINCIPAIS PONTOS DO TÓPICO**

## **Testes de hipótese**

**Padronização**:

$$
z_i = \frac{x_i - \mu}{\sigma}
$$

Precisamos entender quando aplicar cada um dos seguintes testes: **testes de hipótese**: **testes Z-***score***, t***student* e **F.** Confira abaixo:

**iii. Para comparação de valor médio:** utiliza-se **teste Z-***score* ou **t-***student*. Quando for conhecido o comportamento populacional, ou seja, quando for conhecido  $\mu$  e  $\sigma$  (média e desvio padrão populacionais), então deve-se utilizar a **distribuição normal** e, portanto, o **teste Z-***score*, ou simplesmente **teste Z**. Como nem sempre é possível conhecer o comportamento populacional, então é possível fazer inferências (tomar decisões) a partir de dados amostrais ( $\bar{x}$  e s), uma dessas maneiras é utilizar o **teste t**.

Observação: a **distribuição t de** *Student* tem formato de sino como a **distribuição normal**. A diferença entre elas é que a **função de densidade da** *distribuição t* é mais alargada que a da **distribuição z** porque é esperado maior variabilidade para dados amostrais, sendo que a largura da função está diretamente relacionada ao desvio padrão.

**iv. Para comparação de variância ou de precisão de métodos:** utiliza-se o **teste F** que utiliza a **distribuição F de** *Fisher-Snedecor*. O comportamento da função densidade de probabilidade para essa distribuição é diferente de um sino, veja na figura abaixo.

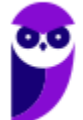

#### **Aplicando o teste Z**

**Hipótese nula (** $H_o$ **)**: em que  $\bar{x}_1 = \bar{x}_2$ . Se passarmos  $\bar{x}_2$  para o primeiro lado da igualdade, obteremos  $\bar{x}_1$   $\bar{x}_2 = 0$  e, por isso, o nome de **hipótese nula**.

**Hipótese alternativa (** $H_2$ **)**: em que  $\overline{x}_1 \neq \overline{x}_2$ .

O Z crítico é obtido da tabela, enquanto Z calculado é obtido pela equação abaixo:

$$
z_{calculated} = \frac{\overline{x} - \mu}{\frac{\sigma}{\sqrt{n}}}
$$

Se *Zcalculado* > *Zcrítico*, então rejeitaríamos *H<sup>0</sup>* e afirmaríamos que há evidências estatísticas da diferença dos valores comparados. Por outro lado, se *Zcalculado* < *Zcrítico*, então aceitaríamos *H<sup>0</sup>* e dizemos que não há evidências estatísticas que os valores comparados são diferentes.

#### **Aplicando o teste t-student**

**4 possibilidades para o teste t-student. Quando usar cada uma delas?**

Antes de discutirmos as 4 possibilidades, ressalto que é muito improvável que o examinador cobre o conhecimento memorizado das diferentes fórmulas do teste tstudent. Entendo que o mais importante é saber identificar cada uma das 4 possibilidades (CUIDADO: como só há uma fórmula mais simples no teste Z e uma no teste F, então essas poderão ser exigidas. Sugiro que as memorize).

**(1)** Comparação de médias entre uma amostra ( $\bar{x}$ ) e uma população ( $\mu$ ) de variância desconhecida. Nessa situação, o t<sub>calculado</sub> e grau de liberdade (gl) são calculados como segue:

$$
t_{calculated} = \frac{\overline{x} - \mu_0}{\frac{s}{\sqrt{n}}}
$$

 $al = n - 1$ 

Note que não conhecemos a variância populacional ( $\sigma^2$ ). Caso fosse conhecido o valor  $\sigma^2$ , então utilizaríamos o teste-Z.

**(2)** Comparação de médias de populações com variâncias diferentes e desconhecidas, a partir de médias amostrais  $\bar{x}_1$  e  $\bar{x}_2$ ).

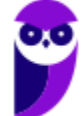

$$
t_{calculated} = \frac{\overline{x}_1 - \overline{x}_2}{s_{\overline{x}_1 \overline{x}_2}}
$$

onde  $s_{\overline{x}_1\overline{x}_2}$  é o desvio padrão agrupado e é dado por:

$$
s_{\overline{x}_1 \overline{x}_2} = \sqrt{\frac{s_1^2}{n_1} + \frac{s_2^2}{n_2}}
$$

$$
gl = \frac{\left(\frac{s_1^2}{n_1} + \frac{s_2^2}{n_2}\right)}{\frac{\left(\frac{s_1^2}{n_1}\right)^2}{n_1 + 1} + \frac{\left(\frac{s_2^2}{n_2}\right)^2}{n_2 + 1}}
$$

**(3)** Comparação de médias de populações com variâncias desconhecidas e iguais, e tamanhos de amostras iguais ( $\boldsymbol{n_1}~=~\boldsymbol{n_2}$ ).

$$
t_{calculated} = \frac{\overline{x}_1 - \overline{x}_2}{s_{\overline{x}_1 \overline{x}_2} \sqrt{\frac{2}{n}}}
$$

$$
s_{\overline{x}_1 \overline{x}_2} = \sqrt{\frac{s_1^2 + s_2^2}{2}}
$$

$$
ql = 2n - 2
$$

**(4)** Comparação de médias de populações com variâncias desconhecidas e iguais, mas tamanhos de amostras diferentes ( $\boldsymbol{n_1}~\neq~\boldsymbol{n_2}$ ).

$$
t_{calculated} = \frac{\overline{x}_1 - \overline{x}_2}{s_{\overline{x}1\overline{x}2}\sqrt{\frac{1}{n_1} + \frac{1}{n_2}}}
$$

$$
s_{\overline{x}_1\overline{x}_2} = \sqrt{\frac{(n_1 - 1)s_1^2 + (n_2 - 1)s_2^2}{n_1 + n_2 - 2}}
$$

$$
gl = n_1 + n_2 - 2
$$

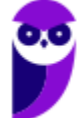

52

#### **Aplicando o teste F**

$$
F_{calculado} = \frac{s_{maior}^2}{s_{menor}^2}
$$

#### **Intervalo de confiança**

<u>Intervalo de confiança para  $\mu$ , a partir de uma observação  $x_i$ :</u>

$$
x_i - z\sigma < \mu < x_i + z\sigma
$$

em que é o valor da tabela que corresponde ao nível de confiança desejado para o intervalo.

Intervalo de confiança para µ, a partir de uma amostra (conjunto de indivíduos), utilizando a distribuição t-*Student*:

$$
\overline{x} - t_{n-1} \frac{s}{\sqrt{n}} < \mu < \overline{x} + t_{n-1} \frac{s}{\sqrt{n}}
$$

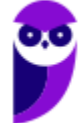

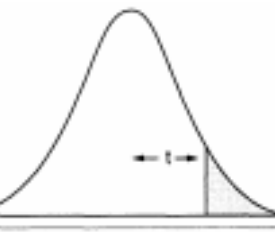

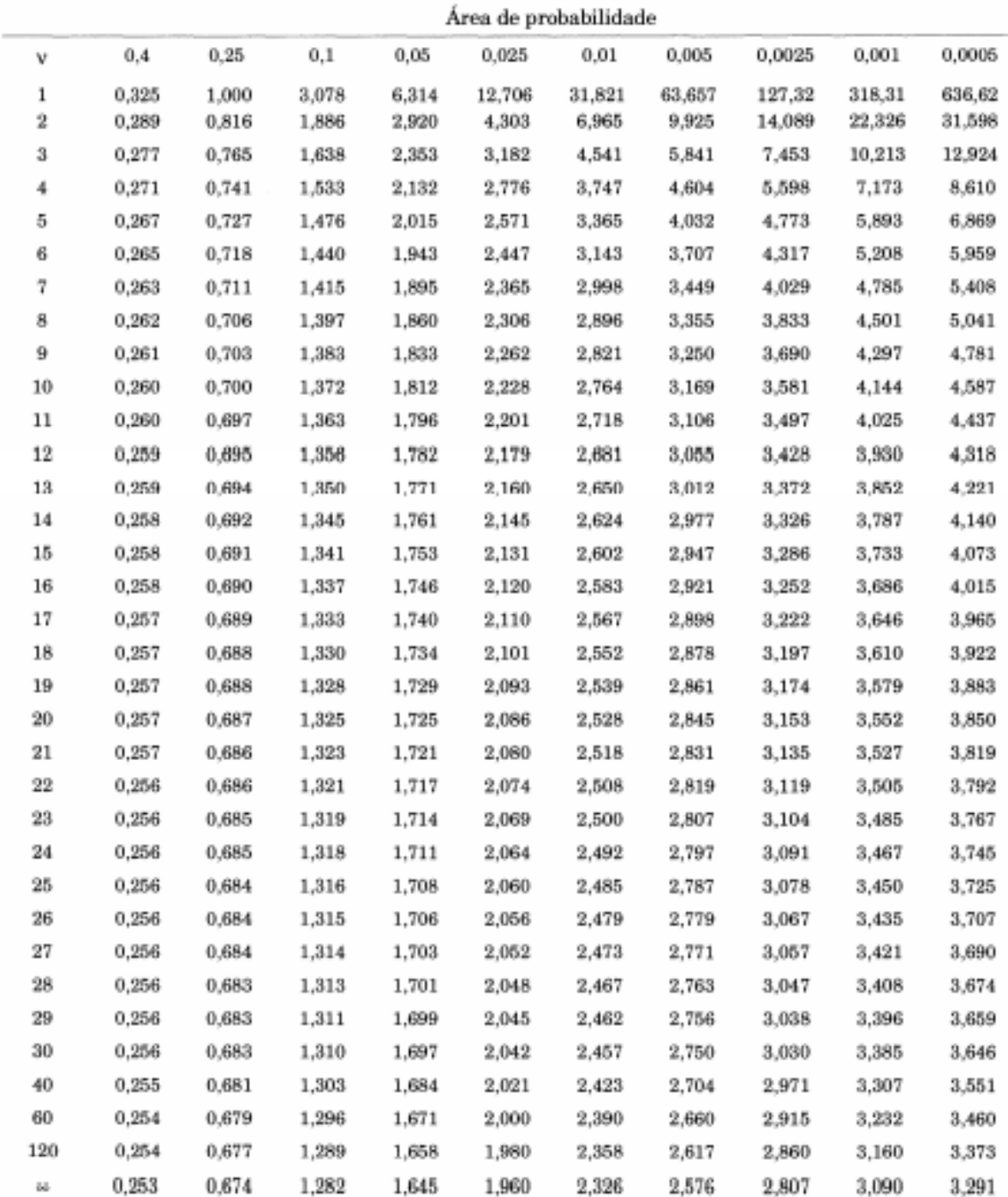

Tabela A.2 Pontos de probabilidade da distribuição t com v graus de liberdade.

Fonte: Box, G. E. P.; Hunter, W. G., e Hunter, J. S., Statistics for experimenters. An introduction to design, data analysis and model building. Nova York, Wiley, 1978. Pearson, E. 3. e Hartley, H. O. (eds.), Biometrika tables for statisticians, vol. I, Cambridge University Press (1958). Fisher, R. A. e Yates, F., Statistical tables for Biological, Agricultural and Medical Research, Longman Group Ltd. (1974) - Tabela III. Reproduzida com autorização da John Wiley & Sons, Inc; Biometrika Trustees e Longman Group UK Ltd.

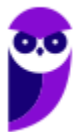

Tabela A.4 Pontos de percentagem da distribuição F, 5% (continuação).

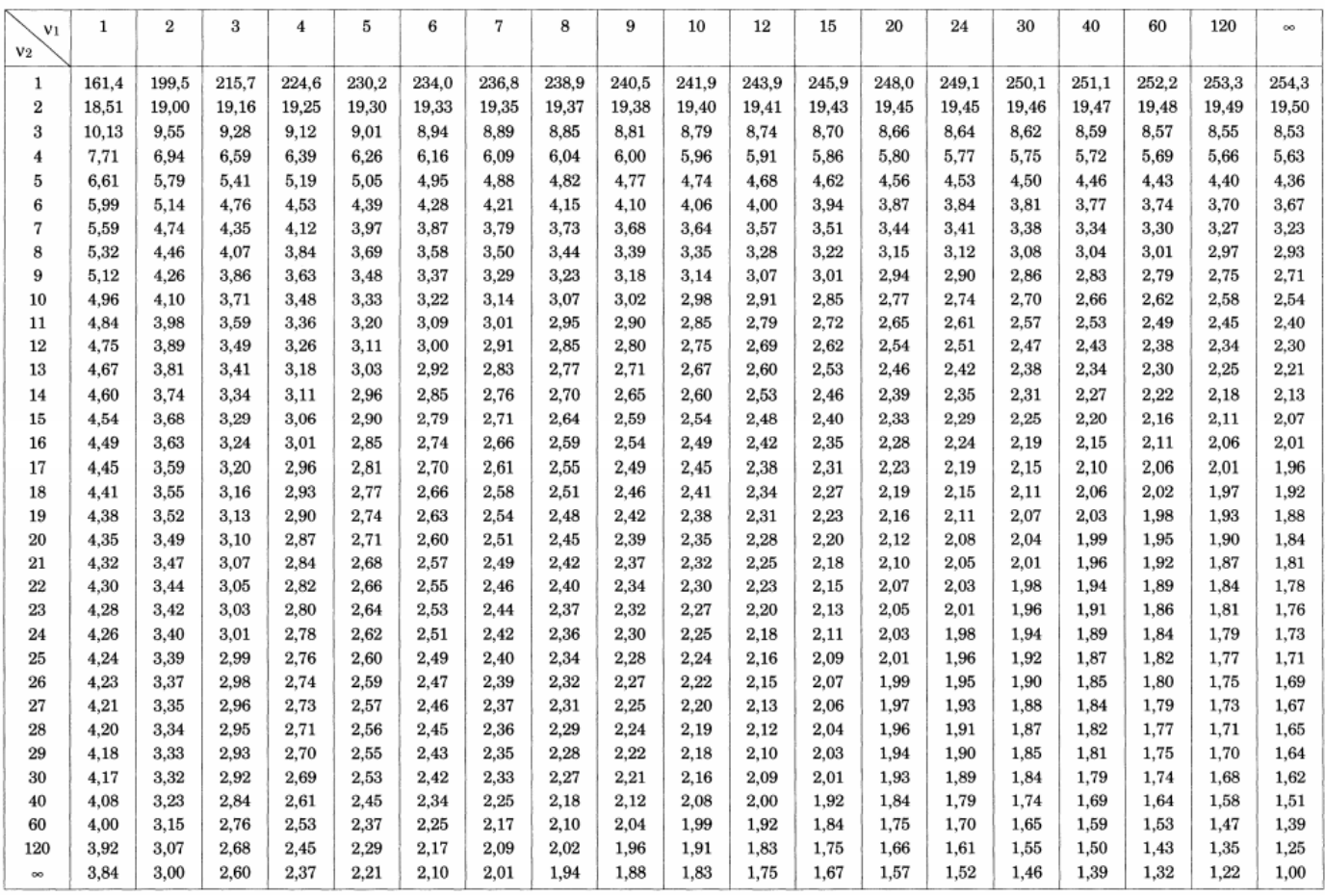

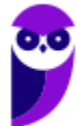

# **QUESTÕES COMENTADAS - MULTIBANCAS**

## **Testes de hipótese: Teste-Z, teste-t e teste-F**

**1. (COMPERVE (UFRN) - Técnico (UFRN)/Laboratório/Química/2019) Para ser considerado apto a realizar um determinado ensaio, um estagiário da central analítica do Instituto de Química deverá apresentar uma concordância a 95 % de confiança entre seu resultado e o resultado obtido pelo chefe do laboratório. Os dados abaixo representam os valores obtidos pelo estagiário e pelo chefe do laboratório na determinação de um analito.**

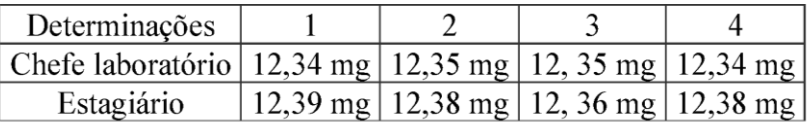

**Em relação ao teste estatístico para verificar a concordância entre o resultado obtido pelo estagiário e pelo chefe de laboratório, esse teste apresenta**

a) a hipótese nula H0: μ1= μ2, cujo teste estatístico aplicado foi t agrupado e a hipótese alternativa, Ha:  $\mu_1 \neq \mu_2$ , rejeitar H<sub>0</sub> se t ≥ t<sub>crít</sub> ou t ≤ t<sub>crít</sub>.

b) a hipótese nula H<sub>0</sub>:  $\mu$ d =  $\Delta$ <sub>0</sub>, cujo teste estatístico aplicado foi t pareado e a hipótese alternativa, Ha:  $\mu_d \neq \mu_Q$ , rejeitar H<sub>0</sub> se t ≥ t<sub>crít</sub> ou t ≤ - t<sub>crít</sub>.

c) a hipótese nula H0: μ1= μ2, cujo teste estatístico aplicado foi t agrupado e a hipótese alternativa, Ha  $\mu_1 \neq \mu_2$ , rejeitar H<sub>0</sub> se t ≥ t<sub>crít</sub> ou t ≤ - t<sub>crít</sub>.

d) a hipótese nula H0: μd= Δ0, cujo teste estatístico aplicado foi t pareado e a hipótese alternativa, Ha  $\mu_d \neq \mu_O$ , rejeitar H<sub>0</sub> se t ≥ t<sub>crít</sub> ou t ≤ t<sub>crít</sub>.

#### **Comentários:**

A questão solicita do aluno uma análise teórica acerca dos elementos associados à comparação de médias através do teste t. Nesses casos, em que há a comparação entre dois grupos de dados, tem-se as seguintes hipóteses:

$$
H_0: \mu_1 = \mu_2
$$
  

$$
H_1: \mu_1 \neq \mu_2
$$

Além disso, ao efetuar os cálculos e comparar os valores de t calulado e tabelado, rejeitamos Ho se:

$$
t_{calc}(max) \geq t_{crit}
$$

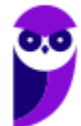

## $t_{calc}(min) \leq -t_{crit}$

Ademais, vale ressaltar que usamos o teste pareado apenas quando o conjunto de dados apresenta uma dependência entre eles, ou seja, as observações não são independentes. Um exemplo seria a coleta de dados de um grupo de vinhos, antes e depois do processo de envelhecimento. Veja que o resultado do segundo grupo vai depender do estado inicial, ou seja, de como estava o grupo um.

Desse modo, concluímos que, para comparar as médias de dois grupos independentes, temos que a hipótese nula é as médias iguais, e a hipótese alternativa é médias diferentes. Rejeitamos a hipótese nula caso haja diferença significativa com certo nível de confiança, o que ocorre se o valor calculado de t for maior que o valor crítico máximo ou menor que o valor crítico mínimo (zona de rejeição para uma distribuição bicaudal).

#### **Resposta: letra C**

**2. (CESGRANRIO - Técnico em Química/2016) Considere que o teor de vitamina C foi determinado por dois métodos, sendo a titulação coulométrica usada como referência para testar um método espectrofotométrico. Usaram-se quatro réplicas autênticas (n = 4) para cada método e limite de confiança de 95%, onde ttabelado = 3,18.**

**Os intervalos de confiança obtidos com os métodos foram:**

**Coulometria:**  $3,4 \pm 0,2$  mg L<sup>-1</sup>

**Espectrofotometria:**  $5.8 \pm 1.8$  mg L<sup>-1</sup>

**Analisando os resultados para o método espectrofotométrico verifica-se que**

a) houve interferência, caso não tenha ocorrido erro grosseiro do analista.

b) não existiu erro sistemático, caso não tenha ocorrido erro grosseiro do analista.

- c) não existe possibilidade de ter havido erro grosseiro do analista.
- d) a precisão foi similar ao do método de referência.

e) o resultado foi estatisticamente igual ao do método de referência.

#### **Comentários:**

A questão nos fala que o método da titulação coulométrica foi usado como referência. Logo, o valor obtido por esse método é o considerado o correto. Vamos comparar, então, as médias obtidas pelos dois métodos.

H<sub>0</sub>:  $μ_0 = μ_1$  (hipótese nula)

H<sub>1</sub>: μ<sub>0</sub> - μ<sub>1</sub> = 0 (hipótese alternativa)

Vamos avaliar, então, se as médias possuem diferença significativa. Para isto, devemos usar a equação abaixo:

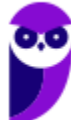

$$
x_1 - x_2 = t \times \sqrt{\frac{\sigma_1^2}{n_1} + \frac{\sigma_2^2}{n_2}}
$$

Em que, o termo na raiz corresponde ao desvio padrão da diferença entre os termos comparados.

Primeiramente, calculamos a variância da média amostral de cada conjunto de dados, sabendo que a variância é o quadrado do desvio padrão.

OBS: A questão nos deu os desvios (através do intervalo de confiança), todavia, não podemos somar os desvios diretamente. Primeiro precisamos converter em variância, efetuar a soma dessas e tirar a raiz do resultado. Lembrando que N = 4 para ambos conjuntos de dados. Vejamos:

$$
s^{2}(x_{1}) = \frac{\sigma_{1}^{2}}{n_{1}} = \frac{0, 2^{2}}{4} = 0, 01
$$

$$
s^{2}(x_{2}) = \frac{\sigma_{2}^{2}}{n_{2}} = \frac{3, 24^{2}}{4} = 0, 81
$$

$$
s(x_{1} - x_{2}) = \sqrt{s^{2}(x_{1}) + s^{2}(x_{2})} = \sqrt{0, 82} = 0, 905
$$

Como a hipótese avaliada é que μ<sup>0</sup> é diferente de μ1, então, temos uma distribuição bicaudal e o valor de t deve ser dividido por 2.

$$
t = \pm 3,18/2 = \pm 1,59
$$

Agora usamos a primeira equação que foi mostrada para obter os valores correspondentes à região de rejeição:

 $L_{\text{max}} (x_1 - x_2) = 1,59 \times 0,905 = 1,43$ 

 $L_{\text{min}}$  (x<sub>1</sub> - x<sub>2</sub>) = - 1,59 × 0,905 = -1,43

Comparando agora as médias fornecidas pelo enunciado para o método referência e o espectrofotométrico:

 $x_1 - x_2 = (3.4 - 5.8) = \pm 2.4$ 

Portanto, há diferença significativa e alguma interferência foi observada. Isso pode ser indicativo de um erro sistemático, grosseiro ou algum outro tipo de interferência. Nesse ínterim, observa-se que a única alternativa que está de acordo com essa observação é a letra A, sendo, portanto, nosso gabarito.

O item "b" peca ao dizer que não poderia haver erro sistemático e o item "c" faz o mesmo ao não admitir possibilidade de erro grosseiro. Os itens "c" e "d" estão errados ao afirmar que os dados estão precisos ou estatisticamente coerentes.

#### **Resposta: letra A**

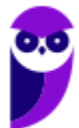

**3. (NEC UFMA - Químico (UFMA)/2016) Sobre o tratamento estatístico de dados e suas aplicações na análise química, considere as seguintes afirmações:**

**I - O teste de Fisher (teste F) serve para representar intervalos de confiança e verificar se o desvio padrão de dois resultados são similares.**

**II - O teste t de Student serve para comparar um grupo de resultados com outro, se são ou não diferentes.**

**III - O desvio padrão de uma amostra é a raiz quadrada da variância, podendo, então, ser um valor positivo ou negativo.**

**As afirmações corretas são:**

- a) **II** e **III**
- b) **I** e **III**
- c) somente a **III**
- d) somente a **II**
- e) **I**, **II** e **III**

### **Comentários:**

**Afirmativa I: incorreta.** O teste F é aplicado em análises de variância (ANOVA) para verificar se há diferença significativa entre as médias de diferentes grupos, comparando a variação entre as amostras com a variação dentro das amostras.

**Afirmativa II: correta.** O teste t-*Student* é utilizado para comparação de médias. Dessa forma, podemos comparar se grupos de resultados são diferentes ou não, com certo nível de significância.

**Afirmativa III: incorreta.** O desvio padrão realmente é a raiz quadrada da variância. Todavia, a questão torna-se incorreta ao mencionar que o desvio padrão pode ser negativo: ele assume apenas valores positivos ou zero. Podemos provar isso através da equação abaixo:

$$
\sigma = \sqrt{\sigma^2} = \sqrt{\frac{1}{n} \sum_{i=1}^{n} (x_i - \mu)^2}
$$

Desse modo, verifica-se que há incoerência no gabarito oficial, de modo que a alternativa correta deveria ser a **D**

## **Resposta: letra A\* (questionável)**

**4. (CESPE - Perito Criminal Federal/Química - PF - 2004) Para um nível de confiança de 95% como critério de dúvida, com base nos dados obtidos, o perito tem argumentos suficientes para duvidar da culpabilidade do acusado, pois pelo menos dois dos elementos analisados possuem concentrações significativamente diferentes nos fragmentos de vidro incrustados no casaco, em comparação com a vidraça de vidro belga.**

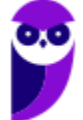

#### **Comentários:**

Questão relativamente difícil, pois exige-se do candidato a memorização das equações do teste t-*Student*, além da realização de vários cálculos. De início, temos que identificar qual dos 4 testes t devemos aplicar. O número de repetições foi 3 (triplicata) para a análise do vidro encrustado. A variância populacional é desconhecida. As concentrações no vidro Belga são conhecidas e, por isso, devem ser consideradas médias populacionais ou médias de referência. Portanto, estamos diante da situação (1) Comparação de médias entre uma amostra  $(x)$  e uma população  $(\mu)$  de variância desconhecida. Nessa situação o *tcalculado* e grau de liberdade () são calculados como segue:

$$
t_{calculated} = \frac{\overline{x} - \mu_0}{\frac{s}{\sqrt{n}}}
$$

$$
gl=n-1
$$

Devemos calcular *tcalculado* para cada metal. O *tcrítico* 4,30 foi fornecido pelo enunciado. Caso não tivesse sido fornecido, poderíamos encontrá-lo por meio da tabela:  $gl = n - 1 = 2$  e 95% de confiança (=0,05/2=0,025, pois o teste bilateral). Para facilitar o entendimento, resumi os resultados na tabela abaixo (deixei em vermelho os valores calculados ou obtidos em tabela).

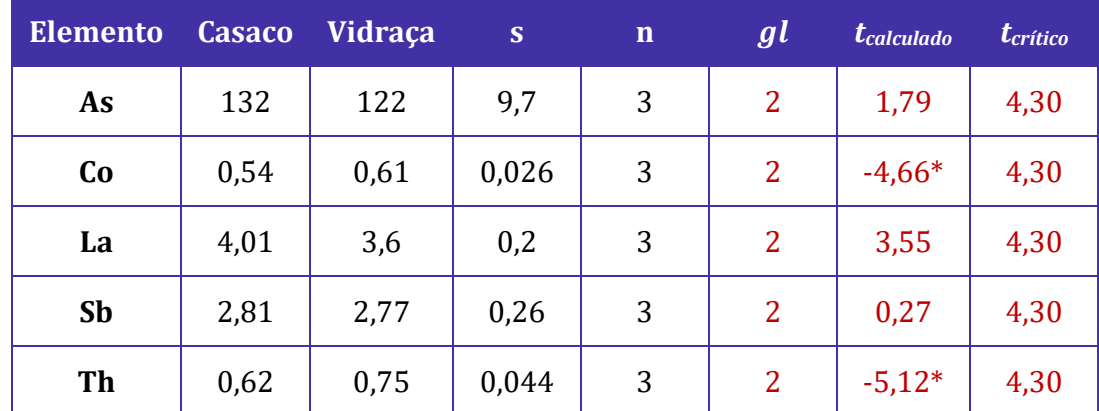

\*Valores que |*tcalculado*| > *tcrítico*, região de rejeição de hipótese nula (*H0*) e de aceitação da hipótese alternativa (*H*<sub>1</sub>), em que  $\underline{x}_1 \neq \underline{x}_2$ .

Os resultados apresentados na tabela acima indicam que dois dos elementos analisados possuem concentrações significativamente diferentes nos fragmentos de vidro incrustados no casaco, em comparação com a vidraça de vidro belga  $(x_1 \neq x_2)$ . Este é um forte indício de que os fragmentos incrustados no casaco do acusado não são oriundos da rara vidraça belga de vidro manchado quebrada durante o crime.

#### **Resposta: certo**

**5. (CESPE - Químico - FUB - 2011) Considerando-se a inexistência de erros sistemáticos, é correto afirmar que a probabilidade de que o valor real da concentração de NaOH esteja no intervalo compreendido entre 0,078 e 0,082 será maior que 95%.**

#### **Comentários:**

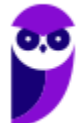

Vale ressaltar que o mencionado "valor real" corresponde à média populacional. Os dados fornecidos pertinentes para o cálculo do intervalo de confiança são:

 $x=0,080$  mol/L

 $s = 0.002$  mol/L

 $n=4$ 

 $t_{0.05,3}=3,18$  (leia-se: valor  $t_{critico}$  com  $\sigma=0.05$  ou 95% de confiança, e  $gl=3$ ).

Considerando que os valores conhecidos  $(x, s)$  são amostrais, devemos utilizar a inequação abaixo para calcular o intervalo de confiança a 95%:

$$
\overline{x} - t_{n-1} \frac{s}{\sqrt{n}} < \mu < \overline{x} + t_{n-1} \frac{s}{\sqrt{n}}
$$
\n
$$
0.080 - 3.18 \frac{0.002}{\sqrt{4}} < \mu < 0.080 + 3.18 \frac{0.002}{\sqrt{4}}
$$
\n
$$
0.077 < \mu < 0.083
$$

A probabilidade de a média estar contida no intervalo de 0,077 a 0,083 é de 95%. Portanto, podemos concluir que a probabilidade associada ao intervalo apresentado no enunciado (de 0,078 a 0,082) é menor que 95%, já que ele é mais estreito do que o calculado.

#### **Resposta: errado**

**6. (CESPE - Perito Criminal/Química - SGA/AC - 2008) O intervalo de confiança** µ **de uma medida pode ser corretamente definido pela seguinte expressão:**

$$
\mu = \bar{x} \pm \frac{ts}{n},
$$

**em que representa a média, , o parâmetro de Student, , o desvio-padrão e , o número de medidas.**

#### **Comentários:**

Conforme estudamos, o intervalo de confiança, a partir da distribuição t-*Student*, pode ser calculada por:

$$
\overline{x} - t_{n-1} \frac{s}{\sqrt{n}} < \mu < \overline{x} + t_{n-1} \frac{s}{\sqrt{n}}
$$

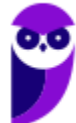

Portanto, o item está errado porque o denominador do último termo seria  $\sqrt{n}$  e não *n* somente.

#### **Resposta: errado**

**7. (FUMARC - Analista da Polícia Civil/Estatística - PC-MG - 2013) Sejam n<sup>1</sup> = 8 e n<sup>2</sup> = 13 os tamanhos de duas amostras coletadas com o objetivo de testar a igualdade entre suas médias. Os desvios-padrão obtidos foram, respectivamente, s<sup>1</sup> = 10 e s<sup>2</sup> = 15. Para testar a igualdade das variâncias, foi realizado um teste F. Os valores dos graus de liberdade da distribuição F e do valor calculado da estatística de teste F são, respectivamente:**

- a) 7; 12; 1,50
- b) 12; 7; 1,50
- c) 12; 7; 2,25
- d) 13; 8; 0,44

#### **Comentários:**

Para obtermos os graus de liberdade, basta subtrairmos 1 do tamanho das amostras (*gl*=*n*-1), como segue: *gl<sup>1</sup>* = 7 e *gl<sup>2</sup>* = 12. O valor de calculado de F é obtido pela equação abaixo:

$$
F_{calculated} = \frac{s_{maior}^2}{s_{menor}^2}
$$

$$
F_{calculated} = \frac{15^2}{10^2} = 2,25
$$

#### **Resposta: letra C**

**8. (FUNCAB - Perito Criminalístico/Eng. Química ou Química ou Química Industrial - POLITEC-SE - 2014) O teste de** *Student* **é uma ferramenta estatística. Um conjunto de dados com 9 determinações, cuja média é igual a 5,0, o valor verdadeiro 4,0 e o desvio padrão 2,0 apresenta o valor de igual a:**

- a) 5,0
- b) 1,5
- c) 3,0
- d) 0,5
- e) 1,0

#### **Comentários:**

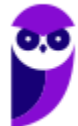

Se desejamos comparar valores amostrais com um valor verdadeiro (=média populacional), então estamos diante de um teste t-Student da situação (1) Comparação de médias entre uma amostra ( $x$ ) e uma população (µ) de variância desconhecida. Nessa situação, o *t<sub>calculado* é calculado como segue:</sub>

$$
t_{calculated} = \frac{\overline{x} - \mu_0}{\frac{s}{\sqrt{n}}}
$$

Aplicando os valores fornecidos pelo enunciado, temos:

$$
t_{calculated} = \frac{5,0-4,0}{2} = 1,5
$$

#### **Resposta: letra B**

**9. (NEC - Químico - UFMA - 2015) Sobre o tratamento estatístico de dados e suas aplicações na análise química, considere as seguintes afirmações:**

**I -O teste de Fisher (teste F) serve para representar intervalos de confiança e verificar se o desvio padrão de dois resultados são similares.**

**II - O teste t de Student serve para comparar um grupo de resultados com outro, se são ou não diferentes.**

**III - O desvio padrão de uma amostra é a raiz quadrada da variância, podendo, então, ser um valor positivo ou negativo.**

**As afirmações corretas são:**

a) II e III

b) I e III

c) somente a III

d) somente a II

e) I, II e III

#### **Comentários:**

Afirmativa I: incorreta. O teste F é utilizado para comparação de variâncias ou desvios padrão.

Afirmativa II: correta. O teste t-*Student* é utilizado para comparação de grupos de resultados por meio de suas médias.

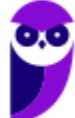

Afirmativa III: incorreta. O desvio padrão é a raiz quadrada da variância. Entretanto, a questão falha porque o desvio padrão é sempre positivo.

#### **Resposta: letra D**

**10. (PUCPR - Analista em Desenvolvimento Tecnológico - TECPAR - 2014) As ferramentas estatísticas são importantes para a validação de métodos de ensaio. Assinale a alternativa que indica uma ferramenta estatística que possibilita determinar se dois desvios-padrão possuem diferença significativa entre si.**

- a) Teste de Stwart.
- b) Teste de Peterson.
- c) Teste N.
- d) Teste F.
- e) Teste de Chapman.

### **Comentários:**

Vimos que o teste F é utilizado para comparação de variância. Estudamos ainda que a variância é o quadrado do desvio padrão. Portanto, podemos transformar desvios padrão em variância e comparálos por meio do teste F.

#### **Resposta: letra D**

**11. (FGV - Tecnologista em Saúde/Estatística - FIOCRUZ - 2010) Os níveis de glicose foram medido em dois grupos de indivíduos, sendo o grupo 1 formado por indivíduos sedentários e o grupo 2 por indivíduos não sedentários. O nível médio de glicemia para o grupo 1 foi de 98 mg/dL e para o grupo 2 foi de 110 mg/dL. Para determinar se a diferença entre essas medidas é significativa, o teste estatístico mais apropriado é:** 

- a) teste Normal
- b) teste t
- c) teste chi-quadrado
- d) teste F (ANOVA)
- e) teste log-rank

## **Comentários:**

Vimos que o teste t-Student é utilizado para comparação de médias.

#### **Resposta: letra B**

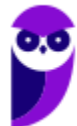

**12. (FCC - Especialista em Regulação/Estatística - ANS - 2007) Um órgão municipal quer analisar o número de acidentes de trânsito em dois bairros do município de São Paulo no período de férias e acompanhou as ocorrências com vítimas no mês de janeiro (31 dias), obtendo a seguinte tabela:**

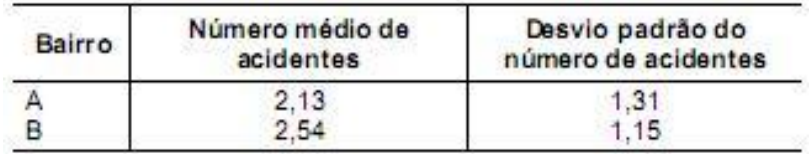

**Supondo que o número de acidentes tenha distribuição normal, o teste de hipótese adequado para comparar as médias do número de acidentes destes dois bairros é**

- a) Teste t-*Student*.
- b) Teste de qui-quadrado.
- c) Teste MacNemar.
- d) Teste F.
- e) Teste de Bartlet.

#### **Comentários:**

Conforme estudamos, o teste t-Student é utilizado para comparação de médias.

#### **Resposta: letra A**

# **LISTA DE QUESTÕES - MULTIBANCAS**

## **Testes de hipótese: Teste-Z, teste-t e teste-F**

**1. (COMPERVE (UFRN) - Técnico (UFRN)/Laboratório/Química/2019) Para ser considerado apto a realizar um determinado ensaio, um estagiário da central analítica do Instituto de Química deverá apresentar uma concordância a 95 % de confiança entre seu resultado e o resultado obtido pelo chefe do laboratório. Os dados abaixo representam os valores obtidos pelo estagiário e pelo chefe do laboratório na determinação de um analito.**

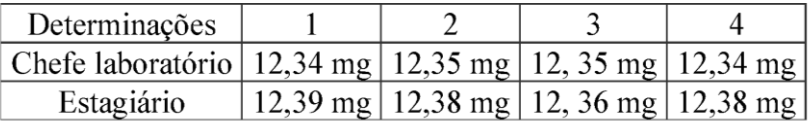

**Em relação ao teste estatístico para verificar a concordância entre o resultado obtido pelo estagiário e pelo chefe de laboratório, esse teste apresenta**

a) a hipótese nula H0: μ1= μ2, cujo teste estatístico aplicado foi t agrupado e a hipótese alternativa, Ha:  $\mu_1 \neq \mu_2$ , rejeitar H<sub>0</sub> se t ≥ t<sub>crít</sub> ou t ≤ t<sub>crít</sub>.

b) a hipótese nula H<sub>0</sub>:  $\mu$ d =  $\Delta$ <sub>0</sub>, cujo teste estatístico aplicado foi t pareado e a hipótese alternativa, Ha:  $\mu_d \neq \mu_Q$ , rejeitar H<sub>0</sub> se t ≥ t<sub>crít</sub> ou t ≤ - t<sub>crít</sub>.

c) a hipótese nula H0: μ1= μ2, cujo teste estatístico aplicado foi t agrupado e a hipótese alternativa, Ha  $\mu_1 \neq \mu_2$ , rejeitar H<sub>0</sub> se t ≥ t<sub>crít</sub> ou t ≤ - t<sub>crít</sub>.

d) a hipótese nula H0: μd= Δ0, cujo teste estatístico aplicado foi t pareado e a hipótese alternativa, Ha  $\mu_d \neq \mu_O$ , rejeitar H<sub>0</sub> se t ≥ t<sub>crít</sub> ou t ≤ t<sub>crít</sub>.

**2. (CESGRANRIO - Técnico em Química/2016) Considere que o teor de vitamina C foi determinado por dois métodos, sendo a titulação coulométrica usada como referência para testar um método espectrofotométrico. Usaram-se quatro réplicas autênticas (n = 4) para cada método e limite de confiança de 95%, onde ttabelado = 3,18.**

**Os intervalos de confiança obtidos com os métodos foram:**

**Coulometria: 3,4 ± 0,2 mg L-1**

**Espectrofotometria:**  $5.8 \pm 1.8$  mg L<sup>-1</sup>

#### **Analisando os resultados para o método espectrofotométrico verifica-se que**

a) houve interferência, caso não tenha ocorrido erro grosseiro do analista.

b) não existiu erro sistemático, caso não tenha ocorrido erro grosseiro do analista.

c) não existe possibilidade de ter havido erro grosseiro do analista.

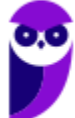

d) a precisão foi similar ao do método de referência.

e) o resultado foi estatisticamente igual ao do método de referência.

**3. (NEC UFMA - Químico (UFMA)/2016) Sobre o tratamento estatístico de dados e suas aplicações na análise química, considere as seguintes afirmações:**

**I - O teste de Fisher (teste F) serve para representar intervalos de confiança e verificar se o desvio padrão de dois resultados são similares.**

**II - O teste t de Student serve para comparar um grupo de resultados com outro, se são ou não diferentes.**

**III - O desvio padrão de uma amostra é a raiz quadrada da variância, podendo, então, ser um valor positivo ou negativo.**

**As afirmações corretas são:**

a) **II** e **III**

b) **I** e **III**

c) somente a **III**

d) somente a **II**

e) **I**, **II** e **III**

**4. (CESPE - Perito Criminal Federal/Química - PF - 2004) Para um nível de confiança de 95% como critério de dúvida, com base nos dados obtidos, o perito tem argumentos suficientes para duvidar da culpabilidade do acusado, pois pelo menos dois dos elementos analisados possuem concentrações significativamente diferentes nos fragmentos de vidro incrustados no casaco, em comparação com a vidraça de vidro belga.**

**5. (CESPE - Químico - FUB - 2011) Considerando-se a inexistência de erros sistemáticos, é correto afirmar que a probabilidade de que o valor real da concentração de NaOH esteja no intervalo compreendido entre 0,078 e 0,082 será maior que 95%.**

**6. (CESPE - Perito Criminal/Química - SGA/AC - 2008) O intervalo de confiança** µ **de uma medida pode ser corretamente definido pela seguinte expressão:**

$$
\mu=\overline{x}\pm\frac{ts}{n},
$$

**em que representa a média, , o parâmetro de Student, , o desvio-padrão e , o número de medidas.**

**7. (FUMARC - Analista da Polícia Civil/Estatística - PC-MG - 2013) Sejam n<sup>1</sup> = 8 e n<sup>2</sup> = 13 os tamanhos de duas amostras coletadas com o objetivo de testar a igualdade entre suas médias. Os desvios-padrão obtidos foram, respectivamente, s<sup>1</sup> = 10 e s<sup>2</sup> = 15. Para testar a igualdade das variâncias, foi realizado um teste F. Os valores dos graus de liberdade da distribuição F e do valor calculado da estatística de teste F são, respectivamente:**

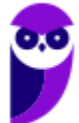

a) 7; 12; 1,50

b) 12; 7; 1,50

c) 12; 7; 2,25

d) 13; 8; 0,44

**8. (FUNCAB - Perito Criminalístico/Eng. Química ou Química ou Química Industrial - POLITEC-SE - 2014) O teste de** *Student* **é uma ferramenta estatística. Um conjunto de dados com 9 determinações, cuja média é igual a 5,0, o valor verdadeiro 4,0 e o desvio padrão 2,0 apresenta o valor de igual a:**

a) 5,0

b) 1,5

c) 3,0

d) 0,5

e) 1,0

**9. (NEC - Químico - UFMA - 2015) Sobre o tratamento estatístico de dados e suas aplicações na análise química, considere as seguintes afirmações:**

**I -O teste de Fisher (teste F) serve para representar intervalos de confiança e verificar se o desvio padrão de dois resultados são similares.**

**II - O teste t de Student serve para comparar um grupo de resultados com outro, se são ou não diferentes.**

**III - O desvio padrão de uma amostra é a raiz quadrada da variância, podendo, então, ser um valor positivo ou negativo.**

**As afirmações corretas são:**

a) II e III

b) I e III

c) somente a III

d) somente a II

e) I, II e III

**10. (PUCPR - Analista em Desenvolvimento Tecnológico - TECPAR - 2014) As ferramentas estatísticas são importantes para a validação de métodos de ensaio. Assinale a alternativa que indica uma** 

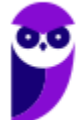

**ferramenta estatística que possibilita determinar se dois desvios-padrão possuem diferença significativa entre si.**

- a) Teste de Stwart.
- b) Teste de Peterson.
- c) Teste N.

d) Teste F.

e) Teste de Chapman.

**11. (FGV - Tecnologista em Saúde/Estatística - FIOCRUZ - 2010) Os níveis de glicose foram medido em dois grupos de indivíduos, sendo o grupo 1 formado por indivíduos sedentários e o grupo 2 por indivíduos não sedentários. O nível médio de glicemia para o grupo 1 foi de 98 mg/dL e para o grupo 2 foi de 110 mg/dL. Para determinar se a diferença entre essas medidas é significativa, o teste estatístico mais apropriado é:** 

- a) teste Normal
- b) teste t
- c) teste chi-quadrado
- d) teste F (ANOVA)
- e) teste log-rank

**12. (FCC - Especialista em Regulação/Estatística - ANS - 2007) Um órgão municipal quer analisar o número de acidentes de trânsito em dois bairros do município de São Paulo no período de férias e acompanhou as ocorrências com vítimas no mês de janeiro (31 dias), obtendo a seguinte tabela:**

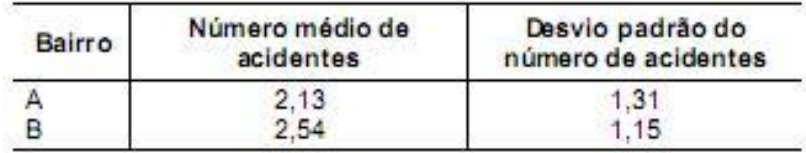

**Supondo que o número de acidentes tenha distribuição normal, o teste de hipótese adequado para comparar as médias do número de acidentes destes dois bairros é**

- a) Teste t-*Student*.
- b) Teste de qui-quadrado.
- c) Teste MacNemar.

d) Teste F.

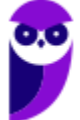

### e) Teste de Bartlet.

# **GABARITO**

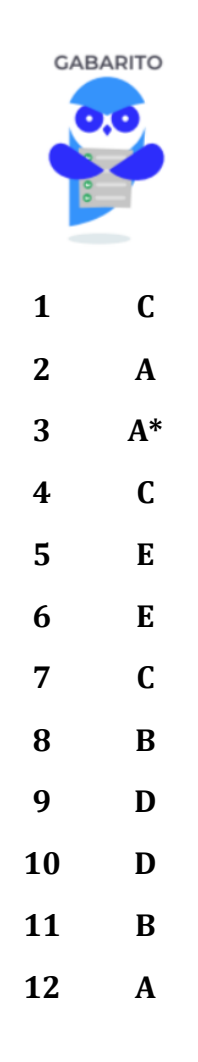

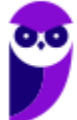

# **CONSTRUINDO INTERVALOS DE CONFIANÇA PARA A MÉDIA POPULACIONAL**

Em algumas situações e exercícios, é necessário estabelecer os limites de um intervalo de confiança, dentre os quais, existe uma certa probabilidade da média populacional (µ) estar contida. A média populacional é um valor perfeitamente determinável se estivermos dispostos a coletar dados de toda população. Desta forma, não está muito correto associá-la a uma certa probabilidade. A discussão teórica sobre intervalos de confiança para média populacional é um pouco mais extensa, mas não convém tratarmos isso aqui e, por isso, apresentei uma explicação mais sintética no início do parágrafo, mas que será suficiente.

O que você realmente precisa saber é como calcular os intervalos de confiança. Há duas possibilidades: na primeira, o desvio padrão populacional ( $\sigma$ ) é conhecido e se utiliza a distribuição normal; na segunda, o desvio padrão populacional não é conhecido e se utiliza a distribuição t-*Student*.

<u>Intervalo de confiança para  $\mu$ , a partir de uma observação  $x_i$ :</u>

$$
x_i - z\sigma < \mu < x_i + z\sigma
$$

em que é o valor da tabela que corresponde ao nível de confiança desejado para o intervalo.

Intervalo de confiança para  $\mu$ , a partir de uma amostra (conjunto de indivíduos), utilizando a distribuição t-*Student*:

$$
\overline{x} - t_{n-1} \frac{s}{\sqrt{n}} < \mu < \overline{x} + t_{n-1} \frac{s}{\sqrt{n}}
$$

Vamos ver agora como esse assunto já foi cobrado em prova.

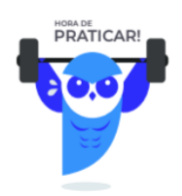

**(CESGRANRIO - Téc. Químico de Petróleo Jr. - Petrobras - 2018) A concentração de chumbo em um resíduo sólido foi determinada em dois laboratórios, cada um usando um método diferente. As análises foram feitas com quatro réplicas autênticas (n = 4), e os resultados (expressos em termos de intervalo de confiança) são indicados abaixo:**

**• Laboratório A: 160 ± 52 μg kg-1**

**• Laboratório B: 470 ± 15 μg kg-1**

**Analisando os resultados, conclui-se que**

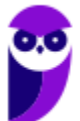

52

a) eles são estatisticamente iguais.

b) as precisões são similares.

c) houve erro grosseiro e/ou interferência que afetou pelo menos um laboratório.

d) não existiu erro aleatório em nenhum dos resultados.

e) o coeficiente de variação do laboratório B foi maior.

#### **Comentários:**

Analisando a situação exposta no enunciado, percebemos que podemos comparar as médias obtidas pelos laboratórios, aplicando o teste t-Student, e comparar os desvios padrão obtidos, aplicando o teste F. Estamos diante daquela típica situação em que devemos realizar o teste F, antes do teste t, para descobrir se as variâncias podem ser consideradas iguais ou diferentes e, a partir desse resultado, decidir qual dos 4 **teste t** aplicar.

Entretanto, o avaliador apresentou valores para que a utilização de fórmulas não fosse necessária. Isto é, podemos resolver o exercício apenas utilizando nosso conhecimento geral sobre erros e testes de hipótese.

Testes de comparação de média ou de variância são úteis quando os valores a serem comparados são relativamente próximos, por exemplo, 160 ± 5 μg kg<sup>-1</sup> e 153 ± 4 μg kg<sup>-1</sup>. Nesses casos, o analista de laboratório ficará com dúvida sobre a equivalência estatística das médias obtidas e também do desvio padrão (que elevado ao quadrado corresponde à variância). Diante de resultados muito discrepantes, como é o caso do enunciado, o analista não terá dúvida de que as médias são diferentes e as variâncias ou desvios padrão também. De certo, o resultado dos testes t e F indicarão que os resultados são estatisticamente diferentes.

Após essa breve discussão, vamos à análise das alternativas:

Letras A e B: incorretas. Conforme discussão acima, tanto a média quanto o desvio padrão são estatisticamente diferentes.

Letra C: correta. Não sabemos qual dos laboratórios está determinando chumbo corretamente. Pode até ser que os dois estejam cometendo erros sistemático e/ou aleatório. Considerando a grande discrepância de resultados entre os laboratórios, podemos afirmar que pelo menos um deles está cometendo um erro grosseiro ou que algum interferente esteja presente na análise.

Letra D: incorreta. Erros aleatórios estão sempre presente, podendo apenas ser minimizados por meio da utilização de equipamentos mais precisos.

Letra E: incorreta. Podemos analisar qualitativamente a questão. Observe na equação abaixo do coeficiente de variação (*CV*), se o laboratório B apresentou maior média (denominador) e menor desvio padrão (numerador), então seu *CV* será menor que o do laboratório A.

$$
CV(\%) = \frac{s}{\overline{x}} \cdot 100
$$

Havendo dúvida, podemos aplicar os valores de cada laboratório na equação acima, obtendo *CV* 32,5% para A e 3,2% para B.

## **Resposta: letra C**

**(FDRH - Perito Químico Forense - IGP/RS - 2008) A determinação de Cr em uma amostra foi realizada comparativamente por dois métodos. No método A, após realização de 8 medidas, o valor médio** 

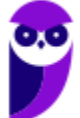

52

**encontrado foi 80 ppm. No método B, o valor médio obtido foi de 78 ppm, resultante de 6 medidas. A variância do método A foi de 8,0 e do método B, de 4,0. O valor de F crítico tabelado para essas condições, em nível de confiança de 95%, é 4,88. Com relação a essa medida de Cr efetuada pelos dois métodos, levando-se em conta a aplicação do teste F, pode-se afirmar que**

a) os desvios padrões devem ter sido devidos a erros aleatórios e independem da amostra.

b) a aplicação do teste F serviu para selecionar as medidas a serem rejeitadas.

c) o número de graus de liberdade no método A foi 8.

d) existe diferença na precisão dos dois métodos.

e) a aplicação do teste F serviu para avaliar se os dois conjuntos de medidas são estatisticamente diferentes.

### **Comentários:**

Conforme estudamos, a comparação da variância ou da precisão de métodos pode ser realizada pelo teste F. O valor de F crítico, 4,88, foi fornecido e o F calculado é obtido pela equação abaixo:

$$
F_{calculated} = \frac{s_{major}^2}{s_{memory}^2}
$$

$$
F_{calculated} = \frac{8}{4} = 2
$$

Considerando |*Fcalculado*| < *Fcrítico*, dizemos que o resultado está na região de não rejeição de *H0*. Portanto, não há evidências estatísticas que as variâncias ou a precisão dos dois métodos sejam diferentes.

Vamos à análise das alternativas:

Letra A: correta. Desvios padrão relativamente baixos estão associados a erros aleatórios, que são inerentes a todas as medidas.

Letra B: incorreta. O teste F foi utilizado para comparação da precisão dos métodos.

Letra C: incorreta. O número de graus de liberdade do método A foi igual a 7 ( $gl = 8-1$ ).

Letra D: incorreta. De acordo com o teste de hipótese, não há evidências estatísticas que as variâncias ou a precisão dos dois métodos sejam diferentes.

Letra E: incorreta. O teste F avalia se as precisões dos métodos são comparáveis.

## **Resposta: letra A**

**(CESGRANRIO - Téc. Químico de Petróleo - CESGRANRIO - 2018) A determinação de glicose foi feita em quatro réplicas, isto é, n = 4, em uma amostra coletada em jejum. Os seguintes resultados foram obtidos: 91,0 mg.dL-1 ; 95,0 mg.dL-1 ; 96,0 mg.dL-1 e 98,0 mg.dL-1 , com desvio padrão 2,9 mg.dL-1 . A distribuição dos dados tende à normalidade (com t = 3,2 para 3 graus de liberdade e com 95% de limite de confiança).**

**Considerando o valor médio e o intervalo de confiança do resultado, o valor mais próximo, em mg.dL-1 , da maior concentração admitida para glicose na amostra é**

a) 95,0

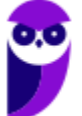

- b) 96,5
- c) 98,6
- d) 99,6
- e) 100,2

#### **Comentários:**

Os dados fornecidos pertinentes para o cálculo do intervalo de confiança são:  $\bar{x}$ =95,0 mg.dL<sup>-1</sup> (Calculado a partir dos valores individuais 91; 95;96 e 98)

 $s = 2,9$  mg.dL $^{-1}$ 

 $n = 4$ 

 $t_{0.05,3}$ =3,20

Considerando que os valores conhecidos ( $\bar{x}$ , s) são amostrais, devemos utilizar a inequação abaixo para calcular o intervalo de confiança a 95%:

$$
\overline{x} - t_{n-1} \frac{s}{\sqrt{n}} < \mu < \overline{x} + t_{n-1} \frac{s}{\sqrt{n}}
$$
\n
$$
95, 0 - 3, 2 \frac{2, 9}{\sqrt{4}} < \mu < 95, 0 + 3, 2 \frac{2, 9}{\sqrt{4}}
$$
\n
$$
90, 36 < \mu < 99, 64
$$

Portanto, a maior concentração do intervalo de confiança (maior concentração admitida) para a glicose é 99,64 mg.dL<sup>-1</sup>.

## **Resposta: letra D**

# **QUESTÕES COMENTADAS - MULTIBANCAS**

## **Construindo intervalos de confiança para a média populacional**

**1. (CESGRANRIO - Profissional Petrobrás de Nível Técnico (PETROBRAS)/Químico de Petróleo) A análise de uma amostra de sangue produziu os seguintes resultados para colesterol: 241, 243, 245 e 247 mg/dL.= Considere que a distribuição dos dados tende à normalidade com t = 4,5 para 3 graus de liberdade e com 98% de limite de confiança e que o desvio padrão dos resultados é 2,6.**

**Considerando o valor médio e o intervalo de confiança do resultado, o valor mais próximo da maior concentração admitida para o colesterol na amostra é**

- a) 242,2
- b) 244,0
- c) 246,6
- d) 249,0
- e) 249,9

#### **Comentários:**

Aplicação da fórmula abaixo:

#### $Valor$  máximo ou mínimo  $=$

Como queremos o valor máximo, usamos apenas o fator soma. Mas primeiro, precisamos calcular a média entre os resultados fornecidos no enunciado, temos:

$$
\overline{x} = \frac{x_1 + x_2 + \dots + x_n}{n} = \frac{1}{n} \sum_{i=1}^{n} x_i
$$

$$
\overline{x} = \frac{241 + 243 + 245 + 247}{4} = 244
$$

Valor máximo = 244 + 4,5  $\times \frac{2,6}{\sqrt{4}}$  = 249,85  $\approx$  249,9 4  $+4.5 \times \frac{1}{2} = 249.85 \approx$ 

#### **Resposta: letra E**

**2. (SGP UERJ - Técnico Universitário Médio (UERJ)/Técnico em Química/Alimentos/2010) Um laboratório de análises clínicas determinou a concentração de chumbo em uma amostra de sangue de um indivíduo e obteve os seguintes resultados, em ng/mL:**

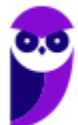

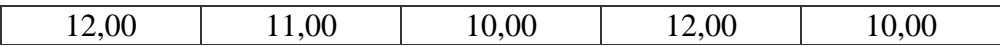

**Considerando uma probabilidade de 95%, o intervalo de confiança, em ng/mL, para a concentração média de chumbo é de:**

a)  $11,0 \pm 2,13/\sqrt{4}$ 

b)  $11,0 \pm 2,57/\sqrt{4}$ 

c)  $11,0 \pm 2,78/\sqrt{5}$ 

d)  $11,0 \pm 4,60/\sqrt{5}$ 

#### **Comentários:**

Primeiramente, encontramos a média dos resultados obtidos, como se segue:

$$
\overline{x} = \frac{1}{n} \sum_{i=1}^{n} x_i = \frac{12,00+11,00+10,00+12,00+10,00}{5} = 11
$$

O próximo passo é encontrar o desvio padrão amostral dos resultados para obter o "range" do intervalo de confiança. Inicialmente, calculamos a variância amostral dos resultados através da seguinte equação:

$$
s^{2} = \frac{e_{1}^{2} + e_{2}^{2} + \dots + e_{n}^{2}}{n-1} = \frac{1}{n-1} \sum_{i=1}^{n} (x_{i} - \overline{x})^{2}
$$

$$
s^{2} = \frac{(12-11)^{2} + (11-11)^{2} + (10-11)^{2} + (12-11)^{2} + (10-11)^{2}}{5-1}
$$

$$
s^{2} = 1
$$

E o desvio padrão amostral será a raiz da variância amostral,  $s = \sqrt{1} = 1$ 

Para o cálculo do intervalo de confiança, usamos a fórmula abaixo. Lembrando que para 95% de confiança,  $t = 2.78$  para  $N = 5$ . Um adendo é que usamos o t-student ao invés de z-normal pois desconhecemos o desvio padrão.

$$
IC = \overline{x} \pm t \times \frac{s}{\sqrt{n}}
$$

Portanto,

$$
IC = 11 \pm 2,78 \times \frac{1}{\sqrt{5}}
$$

#### **Resposta: letra C**

**3. (CESGRANRIO - Téc. Químico de Petróleo Jr. - Petrobras - 2018) A concentração de chumbo em um resíduo sólido foi determinada em dois laboratórios, cada um usando um método diferente.** 

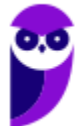

**As análises foram feitas com quatro réplicas autênticas (n = 4), e os resultados (expressos em termos de intervalo de confiança) são indicados abaixo:**

**• Laboratório A: 160 ± 52 μg kg-1**

**• Laboratório B: 470 ± 15 μg kg-1**

**Analisando os resultados, conclui-se que**

a) eles são estatisticamente iguais.

b) as precisões são similares.

c) houve erro grosseiro e/ou interferência que afetou pelo menos um laboratório.

d) não existiu erro aleatório em nenhum dos resultados.

e) o coeficiente de variação do laboratório B foi maior.

#### **Comentários:**

Analisando a situação exposta no enunciado, percebemos que podemos comparar as médias obtidas pelos laboratórios, aplicando o teste t-Student, e comparar os desvios padrão obtidos, aplicando o teste F. Estamos diante daquela típica situação em que devemos realizar o teste F, antes do teste t, para descobrir se as variâncias podem ser consideradas iguais ou diferentes e, a partir desse resultado, decidir qual dos 4 teste t aplicar.

Entretanto, o avaliador apresentou valores para que a utilização de fórmulas não fosse necessária. Isto é, podemos resolver o exercício apenas utilizando nosso conhecimento geral sobre erros e testes de hipótese.

Testes de comparação de média ou de variância são úteis quando os valores a serem comparados são relativamente próximos, por exemplo,  $160 \pm 5$  µg kg-1 e  $153 \pm 4$  µg kg-1. Nesses casos, o analista de laboratório ficará com dúvida sobre a equivalência estatística das médias obtidas e também do desvio padrão (que elevado ao quadrado corresponde à variância). Diante de resultados muito discrepantes, como é o caso do enunciado, o analista não terá dúvida de que as médias são diferentes e as variâncias ou desvios padrão também. De certo, o resultado dos testes t e F indicarão que os resultados são estatisticamente diferentes.

Após essa breve discussão, vamos à análise das alternativas:

Letras A e B: incorretas. Conforme discussão acima, tanto a média quanto o desvio padrão são estatisticamente diferentes.

Letra C: correta. Não sabemos qual dos laboratórios está determinando chumbo corretamente. Pode até ser que os dois estejam cometendo erros sistemático e/ou aleatório. Considerando a grande discrepância de resultados entre os laboratórios, podemos afirmar que pelo menos um deles está cometendo um erro grosseiro ou que algum interferente esteja presente na análise.

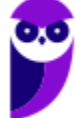

Letra D: incorreta. Erros aleatórios estão sempre presente, podendo apenas ser minimizados por meio da utilização de equipamentos mais precisos.

Letra E: incorreta. Podemos analisar qualitativamente a questão. Observe na equação abaixo do coeficiente de variação (CV), se o laboratório B apresentou maior média (denominador) e menor desvio padrão (numerador), então seu CV será menor que o do laboratório A.

$$
CV(\% ) = \frac{s}{\overline{x}} \cdot 100
$$

Havendo dúvida, podemos aplicar os valores de cada laboratório na equação acima, obtendo CV 32,5% para A e 3,2% para B.

### **Resposta: letra C**

**4. (FDRH - Perito Químico Forense - IGP/RS - 2008) A determinação de Cr em uma amostra foi realizada comparativamente por dois métodos. No método A, após realização de 8 medidas, o valor médio encontrado foi 80 ppm. No método B, o valor médio obtido foi de 78 ppm, resultante de 6 medidas. A variância do método A foi de 8,0 e do método B, de 4,0. O valor de F crítico tabelado para essas condições, em nível de confiança de 95%, é 4,88. Com relação a essa medida de Cr efetuada pelos dois métodos, levando-se em conta a aplicação do teste F, pode-se afirmar que**

a) os desvios padrões devem ter sido devidos a erros aleatórios e independem da amostra.

b) a aplicação do teste F serviu para selecionar as medidas a serem rejeitadas.

c) o número de graus de liberdade no método A foi 8.

d) existe diferença na precisão dos dois métodos.

e) a aplicação do teste F serviu para avaliar se os dois conjuntos de medidas são estatisticamente diferentes.

## **Comentários:**

Conforme estudamos, a comparação da variância ou da precisão de métodos pode ser realizada pelo teste F. O valor de F crítico, 4,88, foi fornecido e o F calculado é obtido pela equação abaixo:

$$
F_{calculatedo} = \frac{s_{maior}^2}{s_{menor}^2}
$$

$$
F_{calculatedo} = \frac{8}{4} = 2
$$

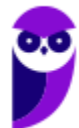

Considerando |Fcalculado| < Fcrítico, dizemos que o resultado está na região de não rejeição de H0. Portanto, não há evidências estatísticas que as variâncias ou a precisão dos dois métodos sejam diferentes.

Vamos à análise das alternativas:

Letra A: correta. Desvios padrão relativamente baixos estão associados a erros aleatórios, que são inerentes a todas as medidas.

Letra B: incorreta. O teste F foi utilizado para comparação da precisão dos métodos.

Letra C: incorreta. O número de graus de liberdade do método A foi igual a 7 ( $gl = 8-1$ ).

Letra D: incorreta. De acordo com o teste de hipótese, não há evidências estatísticas que as variâncias ou a precisão dos dois métodos sejam diferentes.

Letra E: incorreta. O teste F avalia se as precisões dos métodos são comparáveis.

## **Resposta: letra A**

**5. (CESGRANRIO - Téc. Químico de Petróleo - CESGRANRIO - 2018) A determinação de glicose foi feita em quatro réplicas, isto é, n = 4, em uma amostra coletada em jejum. Os seguintes resultados foram obtidos: 91,0 mg.dL-1; 95,0 mg.dL-1; 96,0 mg.dL-1 e 98,0 mg.dL-1 , com desvio padrão 2,9 mg.dL-1 . A distribuição dos dados tende à normalidade (com t = 3,2 para 3 graus de liberdade e com 95% de limite de confiança).**

Considerando o valor médio e o intervalo de confiança do resultado, o valor mais próximo, em mg.dL-1, da maior concentração admitida para glicose na amostra é

a) 95,0

b) 96,5

c) 98,6

d) 99,6

e) 100,2

#### **Comentários:**

Os dados fornecidos pertinentes para o cálculo do intervalo de confiança são:  $x=95,0$  mg.dL-1 (Calculado a partir dos valores individuais 91; 95;96 e 98)

 $s=2.9$  mg.dL<sup>-1</sup>

 $n=4$ 

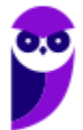

## $t_{0,05,3}$ =3,20

Considerando que os valores conhecidos  $(x, s)$  são amostrais, devemos utilizar a inequação abaixo para calcular o intervalo de confiança a 95%:

$$
\overline{x} - t_{n-1} \frac{s}{\sqrt{n}} < \mu < \overline{x} + t_{n-1} \frac{s}{\sqrt{n}}
$$
\n
$$
95, 0 - 3, 2 \frac{2, 9}{\sqrt{4}} < \mu < 95, 0 + 3, 2 \frac{2, 9}{\sqrt{4}}
$$

 $90,36 < \mu < 99,64$ 

Portanto, a maior concentração do intervalo de confiança (maior concentração admitida) para a glicose é 99,64 mg.dL-1.

#### **Resposta: letra D**

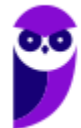

# **LISTA DE QUESTÕES - MULTIBANCAS**

**Construindo intervalos de confiança para a média populacional** 

**1. (CESGRANRIO - Profissional Petrobrás de Nível Técnico (PETROBRAS)/Químico de Petróleo) A análise de uma amostra de sangue produziu os seguintes resultados para colesterol: 241, 243, 245 e 247 mg/dL.= Considere que a distribuição dos dados tende à normalidade com t = 4,5 para 3 graus de liberdade e com 98% de limite de confiança e que o desvio padrão dos resultados é 2,6.**

**Considerando o valor médio e o intervalo de confiança do resultado, o valor mais próximo da maior concentração admitida para o colesterol na amostra é**

a) 242,2

b) 244,0

- c) 246,6
- d) 249,0
- e) 249,9

**2. (SGP UERJ - Técnico Universitário Médio (UERJ)/Técnico em Química/Alimentos/2010) Um laboratório de análises clínicas determinou a concentração de chumbo em uma amostra de sangue de um indivíduo e obteve os seguintes resultados, em ng/mL:**

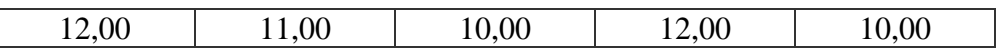

**Considerando uma probabilidade de 95%, o intervalo de confiança, em ng/mL, para a concentração média de chumbo é de:**

- a)  $11,0 \pm 2,13/\sqrt{4}$
- b)  $11.0 \pm 2.57/\sqrt{4}$
- c) 11,0± 2,78/√5
- d)  $11,0 \pm 4,60/\sqrt{5}$

**3. (CESGRANRIO - Téc. Químico de Petróleo Jr. - Petrobras - 2018) A concentração de chumbo em um resíduo sólido foi determinada em dois laboratórios, cada um usando um método diferente. As análises foram feitas com quatro réplicas autênticas (n = 4), e os resultados (expressos em termos de intervalo de confiança) são indicados abaixo:**

- **Laboratório A: 160 ± 52 μg kg-1**
- **Laboratório B: 470 ± 15 μg kg-1**

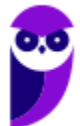

#### **Analisando os resultados, conclui-se que**

- a) eles são estatisticamente iguais.
- b) as precisões são similares.
- c) houve erro grosseiro e/ou interferência que afetou pelo menos um laboratório.
- d) não existiu erro aleatório em nenhum dos resultados.

e) o coeficiente de variação do laboratório B foi maior.

**4. (FDRH - Perito Químico Forense - IGP/RS - 2008) A determinação de Cr em uma amostra foi realizada comparativamente por dois métodos. No método A, após realização de 8 medidas, o valor médio encontrado foi 80 ppm. No método B, o valor médio obtido foi de 78 ppm, resultante**  ==0==**de 6 medidas. A variância do método A foi de 8,0 e do método B, de 4,0. O valor de F crítico tabelado para essas condições, em nível de confiança de 95%, é 4,88. Com relação a essa medida de Cr efetuada pelos dois métodos, levando-se em conta a aplicação do teste F, pode-se afirmar que**

a) os desvios padrões devem ter sido devidos a erros aleatórios e independem da amostra.

b) a aplicação do teste F serviu para selecionar as medidas a serem rejeitadas.

c) o número de graus de liberdade no método A foi 8.

d) existe diferença na precisão dos dois métodos.

e) a aplicação do teste F serviu para avaliar se os dois conjuntos de medidas são estatisticamente diferentes.

**5. (CESGRANRIO - Téc. Químico de Petróleo - CESGRANRIO - 2018) A determinação de glicose foi feita em quatro réplicas, isto é, n = 4, em uma amostra coletada em jejum. Os seguintes resultados foram obtidos: 91,0 mg.dL-1; 95,0 mg.dL-1; 96,0 mg.dL-1 e 98,0 mg.dL-1 , com desvio padrão 2,9 mg.dL-1 . A distribuição dos dados tende à normalidade (com t = 3,2 para 3 graus de liberdade e com 95% de limite de confiança).**

Considerando o valor médio e o intervalo de confiança do resultado, o valor mais próximo, em mg.dL-1, da maior concentração admitida para glicose na amostra é

a) 95,0

b) 96,5

c) 98,6

d) 99,6

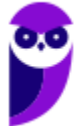

e) 100,2

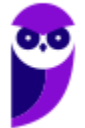

# **GABARITO**

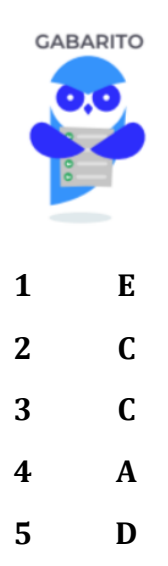

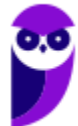

# SSA LEI TODO MUNDO CONHECI<br>PIRATTARIA IE CRIMI:

# Mas é sempre bom revisar o porquê e como você pode ser prejudicado com essa prática.

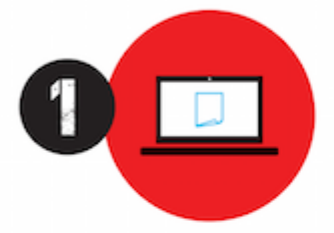

Professor investe seu tempo para elaborar os cursos e o site os coloca à venda.

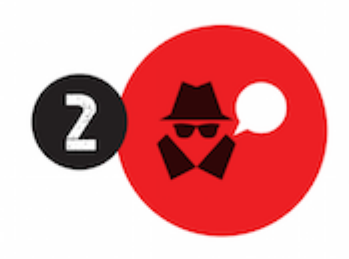

Pirata divulga ilicitamente (grupos de rateio), utilizando-se do anonimato, nomes falsos ou laranjas (geralmente o pirata se anuncia como formador de 'grupos solidários" de rateio que não visam lucro).

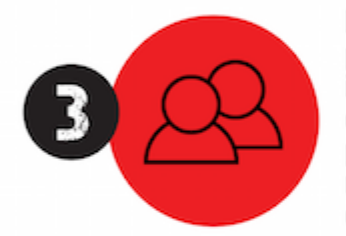

Pirata cria alunos fake praticando falsidade ideológica, comprando cursos do site em nome de pessoas aleatórias (usando nome, CPF, endereco e telefone de terceiros sem autorização).

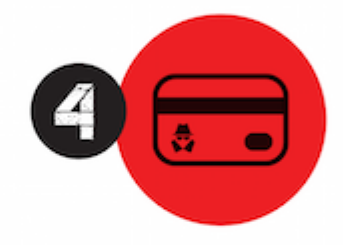

Pirata compra, muitas vezes. clonando cartões de crédito (por vezes o sistema anti-fraude não consegue identificar o golpe a tempo).

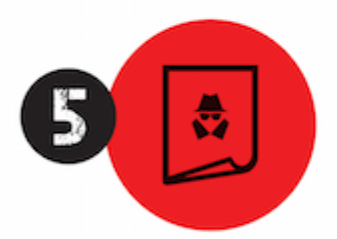

Pirata fere os Termos de Uso. adultera as aulas e retira a identificação dos arquivos PDF (justamente porque a atividade é ilegal e ele não quer que seus fakes sejam identificados).

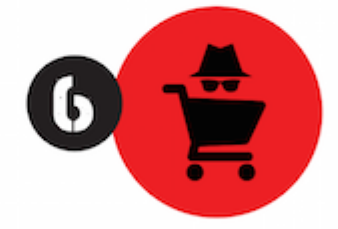

Pirata revende as aulas protegidas por direitos autorais. praticando concorrência desleal e em flagrante desrespeito à Lei de Direitos Autorais (Lei 9.610/98).

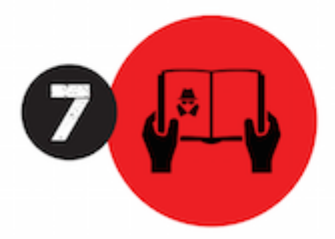

Concurseiro(a) desinformado participa de rateio, achando que nada disso está acontecendo e esperando se tornar servidor público para exigir o cumprimento das leis.

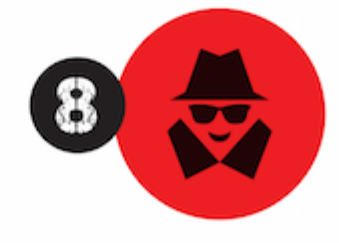

O professor que elaborou o curso não ganha nada, o site não recebe nada, e a pessoa que praticou todos os ilícitos anteriores (pirata) fica com o lucro.

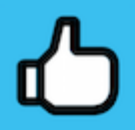

Deixando de lado esse mar de sujeira, aproveitamos para agradecer a todos que adquirem os cursos honestamente e permitem que o site continue existindo.